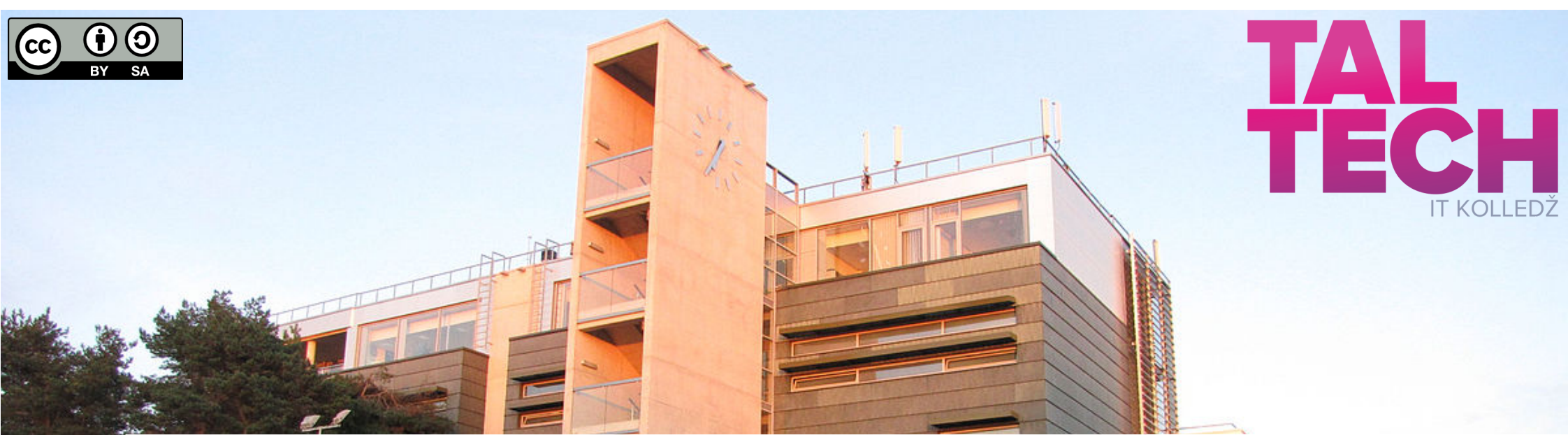

# **Vaba tarkvara Loeng**

# **[hariduses](https://taltech.ee/itcollege)**

1

Edmund Laugasson IT Kolledž Infotehnoloogia teaduskond Tallinna Tehnikaülikool

[Informaatika](https://didaktika.cs.ut.ee/sundmused/konverents-2022/) õpetamise konverents 2022

13.-15.01.2022 Tartus

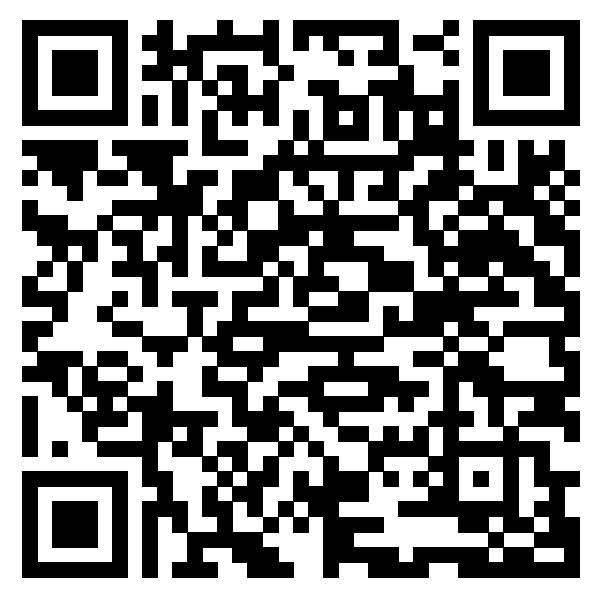

Kuvastik ja [lisateave](https://enos.itcollege.ee/~edmund/it-didaktika/2022-01-13-15_Informaatika-6petamise-konverents/)

# **Juttu tuleb**

- vaba tarkvaraga seotud olulisus, väärtused
- mehhaaniline vs loogiline metoodika
- metoodika näited õpetamisel
- eesmärk ja vahend informaatika õpetamisel
- informaatika õpetamine vaba tarkvara abil

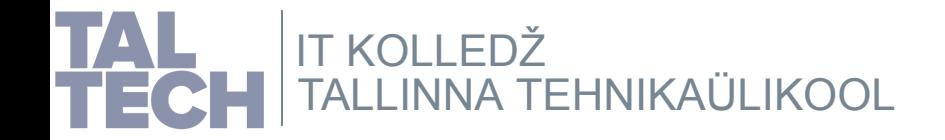

## **Vaba tarkvara olulisus, väärtused**

Räägime vaba tarkvaraga seotud terminitest, olulisusest, väärtustest hariduses, eeskätt informaatika õpetamisel.

#### **Terminid, 1**

- wabs tarkwara (a wabsoma, piwara) on tarkwara, mida saab inna pirangutela katulada.<br>Nopeldidu, uurida, muuta ning odssi jagada (4 vabadusastel):<br>Vabadus © : kaavisada sarkwara mistabas eesmairgil (mitte-arilleu, arilline

- **omanduslik tarkvara** (ka omandvara) on tarkvara, mis on saadaval raha eest või ka<br>tasuta (raha maksmata), kuid on omanduslik, kuna kasutajatel ei ole vabadust seda<br>kasutada, kopeerida, uurida, muuta ja levitada välja ar juhtudel.

- **tootjalukustus** on sõlluvus loolja poolt pakulavale loodele või teenuste suhtes läbi<br>lehnoloogilise salastatuse (suletud, firmasisesed ja -omased, mõnikord ka patenteeritud<br>standardid, tehnilised normid, \$petsifikatsioo

#### **Terminid, 2**

**Informaatika** [on info struktuuri, loomist, hankimist, töötlemist, tõlgendamist, edastam](http://htk.tlu.ee/infdid/opik/ptk11.html)ist ning esitamist käsitlev teaduse ja tehnika haru. *http://htk.tlu.ee/infdid/opik/ptk11.html* Digipäidevus on suutlikkus kasutatad uuenevat digitelmoloogiat kiimetulekuks kiresti<br>muutuvas ühiskonnas nii õppimisel, kodanikuna tegutsedes kiir ka kogukondades suheldes;<br>eidä ja sällikada digivahendite abii infot inng h kaitsta nuusuuu ennevates urginesimunuaues, ura teaulin urginesimunita omuudui mirgi osuu.<br>kaitista oma nrivaatsust, isikuandmeid ja digitaalset identiteeti; järgida digikeskkonnas samu moraali- ja väärtuspõhimõtteid nagu igapäevaelus. *DigComp 2.1 [\(07.02.2018\)](https://op.europa.eu/en/publication-detail/-/publication/3c5e7879-308f-11e7-9412-01aa75ed71a1/language-en) tulekul: [DigComp](https://ec.europa.eu/jrc/en/digcomp) 2.2*

Sisuliselt määratletud EL kodanike digipädevusmudeliga DigComp. *https://ec.europa.eu/jrc/en/digcomp/digital-competence-framework* Lisateave *<https://www.riigiteataja.ee/akt/129082014018>*

#### **Vaba tarkvara väärtused**

**Vaba tarkvara on eetiline sotsiaalne süsteem, mis austab igaühe vabadust.** Inimväärtuste õpetamine on oluline ka hariduses: avatus, vabadus, eetika, sotsiaalsus, austus teiste vastu, seaduslik jagamine igal tasandil, üksteise aitamine.

4 vabadusastet annavad avatuse, vabaduse, võimaluse suhelda; austades üksteise vajadusi tarkvara järele ja ka autorsust; aidates üksteist ka vajaliku tarkvaraga, teadmistega läbi avatud lähtekoodi, jne.

Vaba tarkvara litsentsid (GPL, jt) annavad seadusliku õiguse nimetatud vabadusteks, sh üksteisele jagamine.

Jagamine hariduses: õpetaja, õppejõud saab õppuritele jagada seaduslikult tarkvara, õppurid saavad ka ise alla laadida ja omakorda edasi jagada.

Lisateave: *https://www.gnu.org/education/* GPL - *[https://www.gnu.org/licenses/gpl.html](https://www.gnu.org/education/)*

#### **Vaba tarkvara olulisus hariduses, 1 Sõltuvuse ja lisakulutuste tekkimise vältimine läbi tootjalukustuse puudumise**

**vabatarkvaras.**

Haridusasutustel üldjuhul ei ole ülearu räha. Kuigi räha ei ole kaugeltki mitte peamine, siis<br>haridusasutuste jaoks äkkagi oluline. Kuigi tarkvara annetamisega võidakse rahaline pool<br>kõrvaldada, siis tooljalukustust ja hii

Vaba tarkvara kasutades ollakse hiljem tööturule sisenedes vaba pealesunnitud sõltuvusest<br>kasutada omandvara. See aitab parandada konkurentsivõimet tööturul läbi teenuste,<br>toodete odavama omahinna, mis on võimalik saavutad

Märkida tasub ka pahavarast tulenevate kahjude sisuliselt vältimise kuna vabatarkvara<br>korral on see pea olematu. Sisuliselt ei teki tööseisakuid ega sellest tulenevat kahju. Samuti<br>ei teki muid kahjusid, näiteks lunavara k

Lisateave: *<https://www.gnu.org/education/>*

**Vaba tarkvara olulisus hariduses, 2**

**Vaba tarkvara abil IT-teadmiste omandamine laiendab oluliselt silmaringi.** TalTechi IT Kolledži kogemus kinnitab, et GNU/Linuxi taustaga üliõpilased saavad oluliselt<br>paremini IT-ülesannetega hakkama nii õppeainetes kui ka tööturul. See on ka üks põhjus,<br>miks IT Kolledži lõpetanuid hinnatakse tööt

Silik asettepanek kasutuda nii informaatika kui digipäidevuste õpetamisel kõikidel<br>hardustasemetel põhilise tarkvarana vaba tarkvara. Omandorat tarkused<br>namarkalaises eesibili olüliselt kergemati. Hardustasutudes ei pea ta

*h[ttps://www.gnu.org/education/](https://www.gnu.org/education/)* Lisateave: *<http://tiny.cc/tarkvara-veebis-arvutis> [https://en.wikipedia.org/wiki/Eric\\_S.\\_Raymond](https://en.wikipedia.org/wiki/Linus%27s_law)*

#### **Vaba tarkvara olulisus hariduses, 3**

**Vaba tarkvara võimaldab õppida programmeerimist teiste kogemuste pealt.**

Tänu lähtekoodi avatusele on võimalik õppida selle pealt, kuidas teised tarkvaraarendajad<br>on lähtekoodi kirjutanud ja seeläbi tarkvara loonud. Kokkuvõttes on see inimkonna leadmus,<br>hindamalu väärtusega kogemus, millest on

**Kõrvalefekt on see, et tarkvara lähtekood saab ka kvaliteetsem, kui seda jälgib rohkem silmapaare (vt ka Linuse seadus).** Ühtlasi aitab lähtekoodi avatus ka vigu tarkvaras kergemini avastada ja neid ka parandada.

Lisateave: *https://en.wikipedia.org/wiki/Linus%27s\_law*

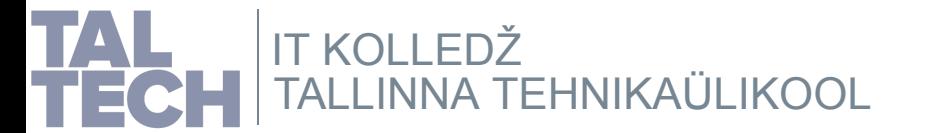

## **Terminid, 1**

- **vaba tarkvara** (ka vabavara, priivara) on tarkvara, mida saab ilma piiranguteta kasutada, kopeerida, uurida, muuta ning edasi jagada (4 vabadusastet): **vabadus 0: kasutada tarkvara mistahes eesmärgil [\(mitte-äriline,](https://viki.pingviin.org/Vaba_tarkvara) äriline) vabadus 1: uurida lähtekoodi, sellest õppida, soovi korral muuta vabadus 2: võimalus aidata naabrit, levitada koopiaid vabadus 3: võimalus panustada kogukonda - vabadus levitada koopiaid muudetud versioonist**

- **omanduslik tarkvara** (ka omandvara) on tarkvara, mis on saadaval raha eest või ka tasuta (raha maksmata), kuid on omanduslik, kuna kasutajatel ei ole vabadust seda kasutada, kopeerida, uurida, muuta ja levitada välja arvatud [tarkvaratootja](https://viki.pingviin.org/Omanduslik_tarkvara) (looja) lubatud juhtudel.

- **[tootjalukustus](https://viki.pingviin.org/Tootjalukustus)** on sõltuvus tootja poolt pakutavate toodete või teenuste suhtes läbi tehnoloogilise salastatuse (suletud, firmasisesed ja -omased, mõnikord ka patenteeritud standardid, tehnilised normid, spetsifikatsioonid)

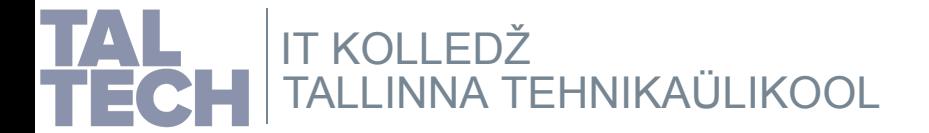

## **Terminid, 2**

**Informaatika** on info struktuuri, loomist, hankimist, töötlemist, tõlgendamist, edastamist ning esitamist käsitlev teaduse ja tehnika haru. *[http://htk.tlu.ee/infdid/opik/ptk11.htm](http://htk.tlu.ee/infdid/opik/ptk11.html)l*

**Digipädevus** on suutlikkus kasutada uuenevat digitehnoloogiat toimetulekuks kiiresti muutuvas ühiskonnas nii õppimisel, kodanikuna tegutsedes kui ka kogukondades suheldes; leida ja säilitada digivahendite abil infot ning hinnata selle asjakohasust ja usaldusväärsust; osaleda digitaalses sisuloomes, sh tekstide, piltide, multimeediumide loomisel ja kasutamisel; kasutada probleemilahenduseks sobivaid digivahendeid ja võtteid, suhelda ja teha koostööd erinevates digikeskkondades; olla teadlik digikeskkonna ohtudest ning osata kaitsta oma privaatsust, isikuandmeid ja digitaalset identiteeti; järgida digikeskkonnas samu moraali- ja väärtuspõhimõtteid nagu igapäevaelus.

Sisuliselt määratletud EL kodanike digipädevusmudeliga DigComp. *<https://ec.europa.eu/jrc/en/digcomp/digital-competence-framework>*

*DigComp 2.1 [\(07.02.2018\)](https://op.europa.eu/en/publication-detail/-/publication/3c5e7879-308f-11e7-9412-01aa75ed71a1/language-en)*

*tulekul: [DigComp](https://ec.europa.eu/jrc/en/digcomp) 2.2*

Lisateave *<https://www.riigiteataja.ee/akt/129082014018>*

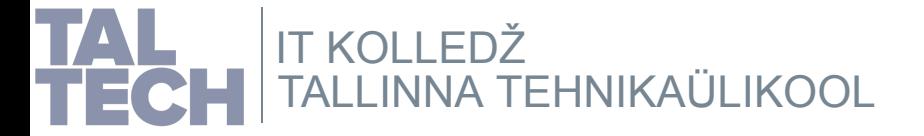

## **Vaba tarkvara väärtused**

**Vaba tarkvara on eetiline sotsiaalne süsteem, mis austab igaühe vabadust.** Inimväärtuste õpetamine on oluline ka hariduses: avatus, vabadus, eetika, sotsiaalsus, austus teiste vastu, seaduslik jagamine igal tasandil, üksteise aitamine.

4 vabadusastet annavad avatuse, vabaduse, võimaluse suhelda; austades üksteise vajadusi tarkvara järele ja ka autorsust; aidates üksteist ka vajaliku tarkvaraga, teadmistega läbi avatud lähtekoodi, jne.

Vaba tarkvara litsentsid (GPL, jt) annavad seadusliku õiguse nimetatud vabadusteks, sh üksteisele jagamine.

Jagamine hariduses: õpetaja, õppejõud saab õppuritele jagada seaduslikult tarkvara, õppurid saavad ka ise alla laadida ja omakorda edasi jagada.

> Lisateave: *https://www.gnu.org/education/* GPL - *[https://www.gnu.org/licenses/gpl.html](https://www.gnu.org/education/)*

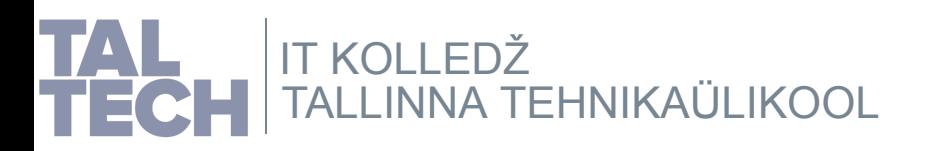

## **Vaba tarkvara olulisus hariduses, 1**

### **Sõltuvuse ja lisakulutuste tekkimise vältimine läbi tootjalukustuse puudumise vabatarkvaras.**

Haridusasutustel üldjuhul ei ole ülearu raha. Kuigi raha ei ole kaugeltki mitte peamine, siis haridusasutuste jaoks ikkagi oluline. Kuigi tarkvara annetamisega võidakse rahaline pool kõrvaldada, siis tootjalukustust ja hilisemat pealesunnitud maksmist ei kõrvalda miski. Pealesunnitud, kuna tähtsad andmed on lukustatud omandvaralistesse vormingutesse.

Vaba tarkvara kasutades ollakse hiljem tööturule sisenedes vaba pealesunnitud sõltuvusest kasutada omandvara. See aitab parandada konkurentsivõimet tööturul läbi teenuste, toodete odavama omahinna, mis on võimalik saavutada kui ettevõttes rakendatakse vaba tarkvara. Lisaks rahale säästetakse ka aega jm ressursse.

Märkida tasub ka pahavarast tulenevate kahjude sisuliselt vältimise kuna vabatarkvara korral on see pea olematu. Sisuliselt ei teki tööseisakuid ega sellest tulenevat kahju. Samuti ei teki muid kahjusid, näiteks lunavara kahjud, tööstusspionaaž, jm.

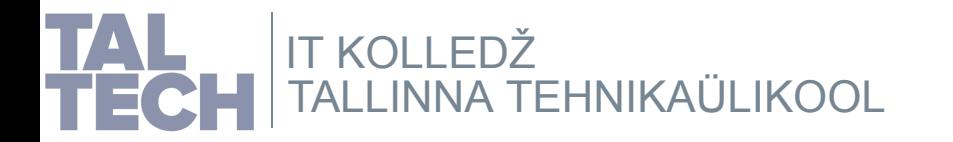

Lisateave: *<https://www.gnu.org/education/>*

## **Vaba tarkvara olulisus hariduses, 2**

#### **Vaba tarkvara abil IT-teadmiste omandamine laiendab oluliselt silmaringi.**

TalTechi IT Kolledži kogemus kinnitab, et GNU/Linuxi taustaga üliõpilased saavad oluliselt paremini IT-ülesannetega hakkama nii õppeainetes kui ka tööturul. See on ka üks põhjus, miks IT Kolledži lõpetanuid hinnatakse tööturul.

**Siit ka ettepanek kasutada nii informaatika kui digipädevuste õpetamisel kõikidel haridustasemetel põhilise tarkvarana vaba tarkvara.** Omandvara tarkused omandatakse seeläbi oluliselt kergemalt. Haridusasutused ei pea sisuliselt vaeva nägema omandvara õpetamisega, kuna samade teadmistega saab seda ka kasutada. Kui aga vastupidi teha: esmalt omandvara ja seejärel vaba tarkvara, siis on informaatika kui ka digipädevuste õppimiskurv pikem, hilisem toimetulek kehvem. Teadusuuringuid siin taga ei ole, kuid kohati on see vahe väga suur.

Lisateave: *[http://tiny.cc/tarkvara-veebis-arvuti](http://tiny.cc/tarkvara-veebis-arvutis)s*

*ht[tps://www.gnu.org/education/](https://www.gnu.org/education/)*

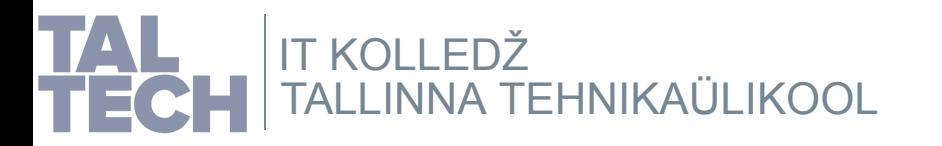

## **Vaba tarkvara olulisus hariduses, 3**

#### **Vaba tarkvara võimaldab õppida programmeerimist teiste kogemuste pealt.**

Tänu lähtekoodi avatusele on võimalik õppida selle pealt, kuidas teised tarkvaraarendajad on lähtekoodi kirjutanud ja seeläbi tarkvara loonud. Kokkuvõttes on see inimkonna teadmus, hindamatu väärtusega kogemus, millest on võimalik kõigil huvilistel õppida. Seejuures on võimalik ka teiste tarkvaraarendajatega kergemini suhelda. Seega oluline ei ole mitte niivõrd lähtekoodi avatus, kui selle ümber tekkiv sotsiaalne suhtlus (*Eric Steven Raymond*).

**Kõrvalefekt on see, et tarkvara lähtekood saab ka kvaliteetsem, kui seda jälgib rohkem silmapaare (vt ka Linuse seadus).** Ühtlasi aitab lähtekoodi avatus ka vigu tarkvaras kergemini avastada ja neid ka parandada.

> Lisateave: *https://en.wikipedia.org/wiki/Linus%27s\_law [https://en.wikipedia.org/wiki/Eric\\_S.\\_Ray](https://en.wikipedia.org/wiki/Linus%27s_law)[mon](https://en.wikipedia.org/wiki/Eric_S._Raymond)d*

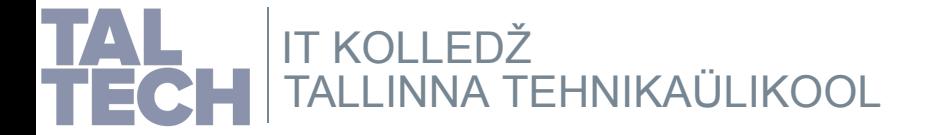

# **Mehhaaniline vs loogiline metoodika**

Siin teeme juttu mehhaaniline vs loogiline metoodikast õpetamisest kui ka õppimisest informaatikas ja seeläbi õpitud abituse vältimisest.

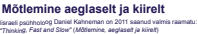

 teha kindlaks, et objekt on teisest kaugemal 2+2=? auto juhtimine tühjal tänaval heliallika suuna kindlaks tegemine hingamine kõndimine

Kaks viisi, kuidas aju moodustab mõtted:

**süsteem 1** kiire, automaatne, sagedane, emotsionaalne, stereotüüpne, alateadlik *Näiteks:*

**süsteem 2** aeglane, pingutav, harvaesinev, loogiline, kalkuleeriv, teadlik *Näiteks:* jooksuks ettevalmistumine heli tuvastamine säilitada tavapärasest kiirem tähe A esinemiste arv tekstis kellelegi oma telefoninumbri andmine jne.

jne. **[mehhaaniline](https://en.wikipedia.org/wiki/Thinking%2C_Fast_and_Slow) mõtlemine [loogiline](https://en.wikipedia.org/wiki/Thinking%2C_Fast_and_Slow) mõtlemine**

#### **Mehhaaniline õpetamise metoodika**

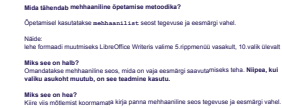

#### **Loogiline õpetamise metoodika**

**Mida tähendab loogiline õpetamise metoodika?** Õpetamisel kasutatakse **loogilist** seost tegevuse ja eesmärgi vahel. leht on olemasolev osa dokumendist, mille muutmiseks kasutame rippmenüüd *Vormindus* ja leiame sealt leheküljestiili muutmise valiku **Miks see on halb?** Peab mõtlema seose leidmiseks tegevuse ja eesmärgi vahel. Mõtlemine on raske (!). **Miks see on hea?**

Omandatakse loogiline seos, mida on vaja eesmärgi saavutamiseks teha. **Kui valiku asukoht juhtub muutuma, on see teadmine endiselt kasulik.**

#### **Loogiline õpetamine tarkvara kasutamisel**

Igal rakenduse, süsteemitarkvara kasutajaliidesel on oma kasutusloogika. Mõistlik on tuvastada see loogika ja seda õpetamisel ning õppimisel ka rakendada. Kuna tarkvara on erinev, siis ka kasutusloogika on erinev. Loogiline õpetamine, õppimine on ~25x tõhusam võrreldes mehaanilisega. Harjumusel on suur jõud: muutmine nõuab üldjuhul ~2x rohkem energiat võrreldes esialgse omandamisega. Loogiliselt lähenedes on see siiski oluliselt lihtsam!

#### **Õpitud abitus, 1**

**Õpitud abitus** on üksikisiku passiivsus, mis kujuneb korduval sunnitud viibimisel ebameeldivas olukorras, mida ta ei saa muuta. Sel viisil kujunenud õpitud abitus kandub üle ka uutesse [olukordadesse,](http://entsyklopeedia.ee/artikkel/%C3%B5pitud_abitus) kus indiviidi vabadusaste on suurem. Termini võttis kasutusele USA psühholoog Martin Seligman (sündinud 1942). *Allikas: EE, 2006*

On leitud, et erinevalt loomadest võivad inimestel kujuneda õpitud abituse sümptomid ka mudelõppimise tagajärjel (nähes teist inimest kontrollimatus olukorras). *Bandura A. (1986). Social foundations of thought and action: A social cognitive theory. [Englewood](https://scholar.google.com/scholar?hl=en&as_sdt=0%2C5&q=Bandura+A.+%281986%29.+Social+foundations+of+thought+and+action%3A+A+social+cognitive+theory.+Englewood+Cliffs%2C+NJ%3A+Prentice-Hall.&btnG=) Cliffs, NJ: Prentice-Hall.*

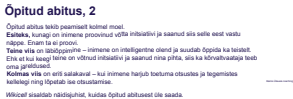

Seligman viitab negatiivsele [kogemusele,](https://et.wikicell.org/Overcome-Learned-Helplessness-7998) mis õpitud abitust põhjustab (*kliinikum.ee*).

Cycled abitus - Selgman - Chalumicalorum<br>| Linguidities<br>| Linguidities

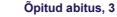

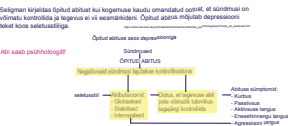

Isulangus

#### **Õpitud abitus, 4**

Kui teadmised on omandatud mehhaanilisel teel, siis on teise tarkvara kasutamisel ebaõnnestumine (negatiivne sündmus) kerge tulema, sest valikud ei pruugi sama koha peal asuda või sama nimega olla. Sellest tekib omakorda frustratsioon kuna ei ole õpetatud sellises olukorras toime tulema ehk siis loogiliselt mõtlema. Selle tulemusena tekivad eespool nimetatud õpitud abituse sümptomid.

**Loogilise metoodika omandamisel on õpitud abitus kõrvaldatav**: enam ei ole lootusetuse tunnet kuna loogilise mõtlemise tulemusena on võimalik lahendus leida ja toime tulla. Frustratsiooni asemel tekib eduelamus. Kuid loogiline mõtlemine on raske (*süsteem 2* tüüpi mõtlemine).

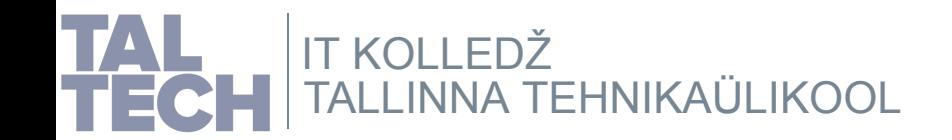

# **Mõtlemine aeglaselt ja kiirelt**

Iisraeli psühholoog Daniel Kahneman on 2011 saanud valmis raamatu: *"Thinking, Fast and Slow"* (*[Mõtlemine,](https://en.wikipedia.org/wiki/Thinking%2C_Fast_and_Slow) aeglaselt ja kiirelt*)

Kaks viisi, kuidas aju moodustab mõtted:

#### **süsteem 1**

kiire, automaatne, sagedane, emotsionaalne, stereotüüpne, alateadlik

### *Näiteks:*

- teha kindlaks, et objekt on teisest kaugemal
- 2+2=?
- auto juhtimine tühjal tänaval
- heliallika suuna kindlaks tegemine
- hingamine
- kõndimine
- $-$  ine.

### jne. **mehhaaniline mõtlemine [loogiline](https://en.wikipedia.org/wiki/Thinking%2C_Fast_and_Slow) mõtlemine**

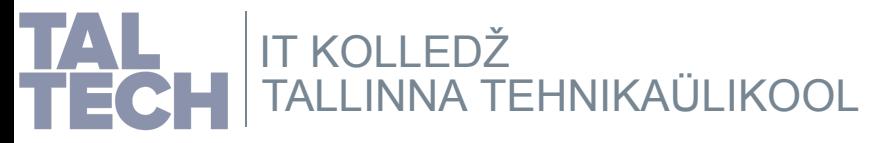

#### **süsteem 2**

aeglane, pingutav, harvaesinev, loogiline, kalkuleeriv, teadlik

### *Näiteks:*

- jooksuks ettevalmistumine
- heli tuvastamine
- säilitada tavapärasest kiirem kõndimiskiirus
- tähe A esinemiste arv tekstis
- kellelegi oma telefoninumbri andmine
- jne.

## **Mehhaaniline õpetamise metoodika**

#### **Mida tähendab mehhaaniline õpetamise metoodika?**

Õpetamisel kasutatakse **mehhaanilist** seost tegevuse ja eesmärgi vahel.

Näide:

lehe formaadi muutmiseks LibreOffice Writeris valime 5.rippmenüü vasakult, 10.valik ülevalt

#### **Miks see on halb?**

Omandatakse mehhaaniline seos, mida on vaja eesmärgi saavutamiseks teha. **Niipea, kui valiku asukoht muutub, on see teadmine kasutu.**

**Miks see on hea?**

Kiire viis mõtlemist koormamata kirja panna mehhaaniline seos tegevuse ja eesmärgi vahel.

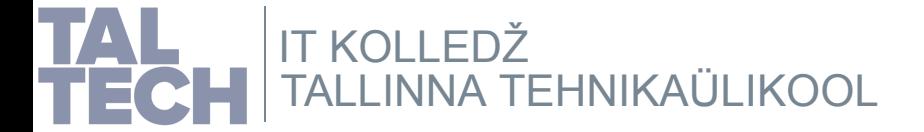

## **Loogiline õpetamise metoodika**

**Mida tähendab loogiline õpetamise metoodika?**

Õpetamisel kasutatakse **loogilist** seost tegevuse ja eesmärgi vahel.

Näide:

leht on olemasolev osa dokumendist, mille muutmiseks kasutame rippmenüüd *Vormindus* ja leiame sealt leheküljestiili muutmise valiku

**Miks see on halb?** Peab mõtlema seose leidmiseks tegevuse ja eesmärgi vahel. Mõtlemine on raske (!).

**Miks see on hea?** Omandatakse loogiline seos, mida on vaja eesmärgi saavutamiseks teha. **Kui valiku asukoht juhtub muutuma, on see teadmine endiselt kasulik.**

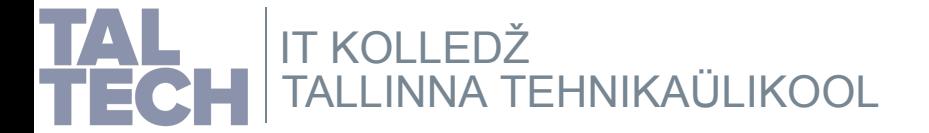

## **Loogiline õpetamine tarkvara kasutamisel**

Igal rakenduse, süsteemitarkvara kasutajaliidesel on oma kasutusloogika.

Mõistlik on tuvastada see loogika ja seda õpetamisel ning õppimisel ka rakendada.

Kuna tarkvara on erinev, siis ka kasutusloogika on erinev.

Loogiline õpetamine, õppimine on ~25x tõhusam võrreldes mehaanilisega.

Harjumusel on suur jõud: muutmine nõuab üldjuhul ~2x rohkem energiat võrreldes esialgse omandamisega. Loogiliselt lähenedes on see siiski oluliselt lihtsam!

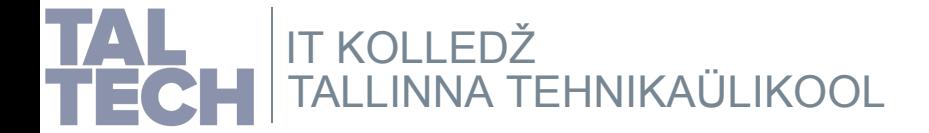

**Õpitud abitus** on üksikisiku passiivsus, mis kujuneb korduval sunnitud viibimisel ebameeldivas olukorras, mida ta ei saa muuta. Sel viisil kujunenud õpitud abitus kandub üle ka uutesse [olukordadesse,](http://entsyklopeedia.ee/artikkel/%C3%B5pitud_abitus) kus indiviidi vabadusaste on suurem. Termini võttis kasutusele USA psühholoog Martin Seligman (sündinud 1942). *Allikas: EE, 2006*

On leitud, et erinevalt loomadest võivad inimestel kujuneda õpitud abituse sümptomid ka mudelõppimise tagajärjel (nähes teist inimest kontrollimatus olukorras).

> *Bandura A. (1986). Social foundations of thought and action: A social cognitive theory. [Englewood](https://scholar.google.com/scholar?hl=en&as_sdt=0%2C5&q=Bandura+A.+%281986%29.+Social+foundations+of+thought+and+action%3A+A+social+cognitive+theory.+Englewood+Cliffs%2C+NJ%3A+Prentice-Hall.&btnG=) Cliffs, NJ: Prentice-Hall.*

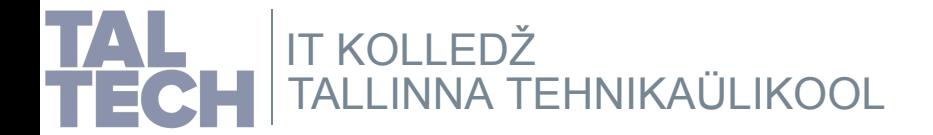

# **Õpitud abitus, 2**

Õpitud abitus tekib peamiselt kolmel moel.

**Esiteks,** kunagi on inimene proovinud võtta initsiatiivi ja saanud siis selle eest vastu näppe. Enam ta ei proovi.

**Teine viis** on läbiõppimine – inimene on intelligentne olend ja suudab õppida ka teistelt.

Ehk et kui keegi teine on võtnud initsiatiivi ja saanud nina pihta, siis ka kõrvaltvaataja teeb oma järeldused.

**Kolmas viis** on eriti salakaval – kui inimene harjub toetuma otsustes ja tegemistes kellelegi ning lõpetab ise otsustamise.

Raimo Ülavere [coaching](https://www.mindsweeper.ee/2013/05/22/opitud-abitus-ja-apaatne-ohver/)

*Wikicell* sisaldab näidisjuhist, kuidas õpitud abitusest üle saada.

Seligman viitab negatiivsele [kogemusele,](https://et.wikicell.org/Overcome-Learned-Helplessness-7998) mis õpitud abitust põhjustab (*kliinikum.ee*).

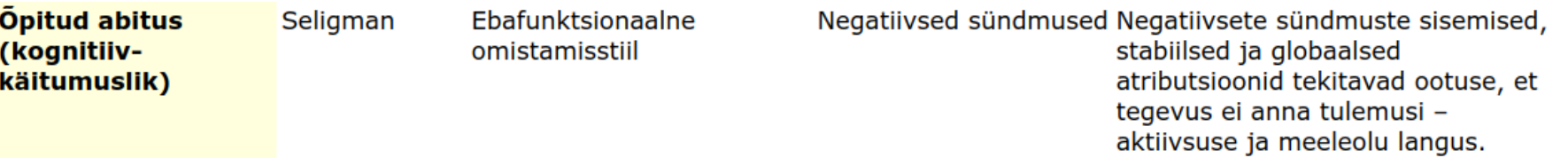

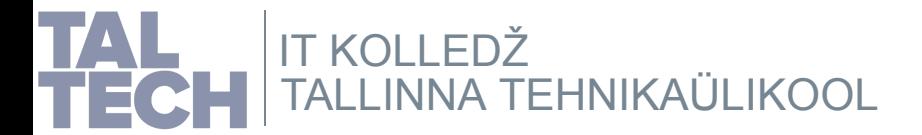

```
Õpitud abitus, 3
```
Seligman kirjeldas õpitud abitust kui kogemuse kaudu omandatud ootust, et sündmusi on võimatu kontrollida ja tegevus ei vii eesmärkideni. Õpitud abitus mõjutab depressiooni teket koos seletusstiiliga. *[https://www.kliinikum.ee/psyhhiaatriakliinik/lisad/ravi/Kliiniline\\_psyhholoogia/psyhhol/ps\\_ph\\_seletused.htm](https://www.kliinikum.ee/psyhhiaatriakliinik/lisad/ravi/Kliiniline_psyhholoogia/psyhhol/ps_ph_seletused.htm)* 

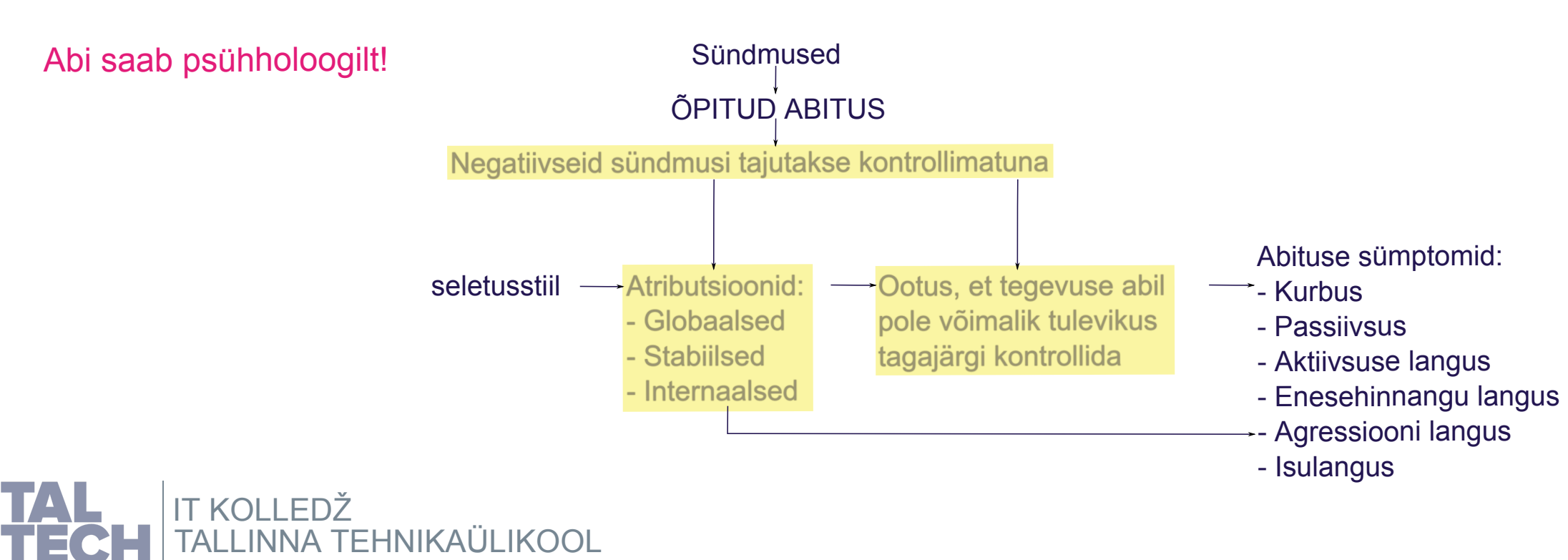

*Õpitud abituse seos [depressiooniga](https://www.kliinikum.ee/psyhhiaatriakliinik/lisad/ravi/Kliiniline_psyhholoogia/psyhhol/ps_ph_seletused.htm)*

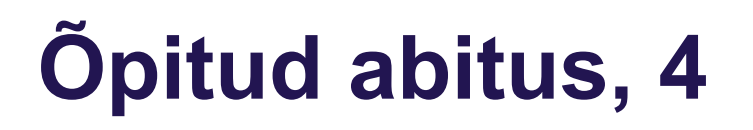

Kui teadmised on omandatud mehhaanilisel teel, siis on teise tarkvara kasutamisel ebaõnnestumine (negatiivne sündmus) kerge tulema, sest valikud ei pruugi sama koha peal asuda või sama nimega olla. Sellest tekib omakorda frustratsioon kuna ei ole õpetatud sellises olukorras toime tulema ehk siis loogiliselt mõtlema.

Selle tulemusena tekivad eespool nimetatud õpitud abituse sümptomid.

**Loogilise metoodika omandamisel on õpitud abitus kõrvaldatav**: enam ei ole lootusetuse tunnet kuna loogilise mõtlemise tulemusena on võimalik lahendus leida ja toime tulla. Frustratsiooni asemel tekib eduelamus. Kuid loogiline mõtlemine on raske (*süsteem 2* tüüpi mõtlemine).

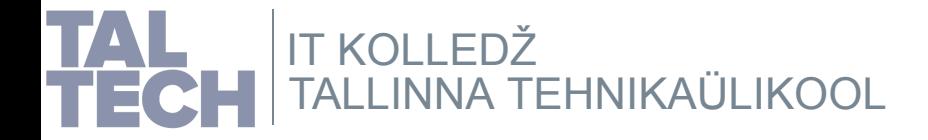

## **Metoodika näited õpetamisel**

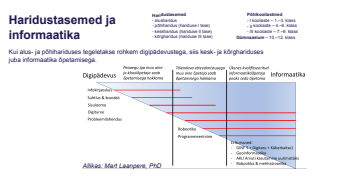

#### **Loogiline lähenemine kontoritarkvara puhul**

**Kontoritarkvara** (tekstitöötlus, tabelarvutus, esitlus jm komplektis) on üsna ebaõnnestunud termin eesti keeles. Kui keegi teab paremat pakkuda, on see väga teretulnud.

Millegi use loomisel (mids veel si cle) :<br>- assiste use loomisel scouling saukahta<br>- otside lahendust rippmentics (miss on oleman) :<br>- otside lahendust rippmentics (miss of noter)<br>- midside ang, bina akhivatis ciernatedev NB! Failivahetust ei rajata [impordile-ekspordile!](https://viki.pingviin.org/%C3%9Cksteist_n%C3%B5uannet_v%C3%A4rskele_OpenOffice.org_kasutajale#4._.C3.84ra_raja_oma_failivahetuse_korraldust_impordi-_ja_ekspordifiltritele.) vt ka kuvastik

Mõnikord võib menüüdel olla teine nimetus sõltuvalt programmist või on need hoopis teisiti

lahendatud. Näiteks LibreOffice Math'i puhul *Lisamine* menüü puudub, kuna selle asemel on eraldi vastav paneel. Kontoritarkvara on kasutusel kõikidel haridustasemetel.

#### **Sisuloome tarkvara metoodika**

Siin mõtleme mistahes tarkvara, millega saab mingit sisu luua. Olgu selleks siis tekst, pilt<br><sub>(vms</sub> graafika), heli, video, vms. Seetõttu on ka kontoritarkvara sisuliselt sisuloome tarkvara. Titti enamus haridusasutuses kasutatavat tarkvara on sisubomeks kasutatav.<br>Ülsteat kehtkapi samad põhimõtted, mis eespool kontoritarkvara puhul: kirida see<br>meniculel lõõgika ja raikendada seda.<br>Tulenevalt raikend Informaatikaõpetajatena tuleb meil leida see loogika, mida kasutajaliidese disainerid on rakendanud ja seda edasi õpetada. Sisuloome tarkvara on tihti kasutusel kõikidel haridustasemetel. Õpetus peaks olema koostatud selliselt, et õpitud teadmistega saab praktiliselt mistahes sisuloome rakendusega hakkama.

#### **Kontoritarkvara metoodika näited, 1**

**Mehhaaniline** Vasakult 4.menüü ja sealt 3.valik ülevalt lisab pildi. **Loogiline** Esmalt tekstikursor asukohta, kuhu pilti lisada soovime. Seejärel rippmenüüst **Lisamine** valik **Pilt**. **Pildi lisamine LibreOffice Writeris Lahtri vorminduse muutmine LibreOffice Calcis Mehhaaniline** Vasakult 5.menüü ja sealt 6.valik ülevalt avab lahtrivorminduse. **Loogiline** Esmalt märkida lahter või lahtrid. Seejärel rippmenüüst **Vormindus** valik **Lahtrid**. Saab lisada, et levinumad te **NB! Mõistlik oleks kontoritarkvaras konkreetset fonti nõudena mitte ette anda.** *See kipub läbiv probleem olema paljudes kohtades. Pigem tuleks määrata nõuded loetavusele, nt seriifidega või ilma, eesti tähestikku täies mahus toetav, vms. Microsofti fondid ei ole kaugeltki mitte igas arvutis! Tihti konkreetse fondi nõude täitmist ei kontrollita tegelikult. Nõudeid võiks olla nii vähe kui võimalik ja nii palju kui vajalik.*

nuppudena tööriistaribal, kiirklahvina, hiire kiirmenüüs.

**Kontoritarkvara metoodika näited, 2**

Sim näide mehraanilisest.<br>Siin näide mehraanilisest.<br>Siin näide mehraanilisest.<br>Siin näide mehraanilisest. kus õpetada. Kuid eriti oluline on algajaid loogiliselt õpetada, et hiljem nende õpetamine lihtsam oleks. (tihesuurus) (kaldicri) (teksti joondus) Siin oleks piisanud hiiresündmuse õpetamisest. Isegi kui ei ütle täpselt nii, nagu näites toodud, siis graafiliselt tihti seletatakse mehhaaniliselt, näidates sama teksti, mis muidu hüpikaknana ilmub, kui hiirekursorit valiku kohal hoida mõne hetke. Sellise õppematerjali tegemine on ajamahukam. Selline seletus on paremini õigustatud siis, kui muud võimalust õpetamiseks tõesti ei ole. Kui tekib olukord, kus võidakse vääriti mõista ja selle vältimiseks ei ole muud loogilist võimalust. Tänapäeval kasutatakse sellisel puhul tihti animatsiooni, videot, mis on mõistlikum valik kui hakata ajamahukat graafilist materjali looma. **Siiski tasub igal juhul eraldi analüüsida loodud õppematerjali hilisema muutmise lihtsust ja sellest tulenevalt valida ka lahendus.**

Palju sõltub ka kooliastmest,

#### **OSi** graafilise kasutajaliidese näited<br> **Metoodika** tähelepanekud, 1

muuta. Mitme ekraani korral saab valida, kus paneele kuvatakse. *Siin näites siis tekstina kirjeldatud loogiline ja pildil mehhaaniline õpetus.*

**Hiirekursori liigutamisel kaasnevad hiiresündmused**<br>- sõltuvalt asukohast (mitte alati) kuvatakse selle peatamisel ka selgitus<br>hüpikteatena, näiteks nupud, olekuriba -, paneeli elemendid, vms hiire kiirmenüüst leiab sõltuvalt asukohast levinumad tegevused **OSi graafiline kasutajaliides**  $\geq$  töölaud: graafiline osa, füüsilise töölaua metafoor; samal ajal ka kataloog töölaua valitud servas asub paneel, mille osad on tavaliselt peamenüü, kiirkäivitusikoonid, tegumiriba, süsteemisalv. Sõltuvalt töölauakeskkonnast võib paneele olla ka mitu ja nende osi saab

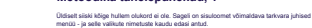

Kui lisatakse ka illustreeriv kuvatõmmis ja tõstetakse oluline koht esile, siis ei ole veel midagi katki. Täna kasutatakse juba ka animatsiooni, videot keerulisemate asjade õpetamiseks ja see on hea. Oluline moment saabub seletusega, mida sinna juurde räägitakse. Kui seletatakse ka kasutajaliidese loogikat, kuidas põhimõtteliselt asjad on paigutatud, siis on hästi. Eris oluline - kuidas abi saab, kui midagi ei õnnestu, kohe üles ei leia. Kui on võimalik<br>probleem sõnastada, alis on võimalik seda ka lahendada. Tisub õpetada küsinusi<br>esitama, seda mitte ainult sisuloome tarkvara õpetade interneti otsimootoris ja sealtki abi leida lisaks tarkvara enda võimalustele.

#### **Metoodika tähelepanekud, 2**

tootjalukustuse puudumine

Tarkvaravalikus tuleks õpetamisel eelistada vaba tarkvara. Miks?<br>- vabatarkvaraga kaasnevad vabadused, nt saab õppurile seaduslikut jagada<br>- tööks vajalik tarkvara on alati saadaval sõttumata rahalisest seisust, seda nii õ hilisemas tööelus **- vabavara teadmised toetavad omandvara kiiremat omandamist** (isiklik 20+ aastat õpetamist ja ka IT Kolledži õppejõudude kogemus) Tööturul saavutatakse konkurentsieelis võrreldes omandvara kasutajatega:<br>- rahaline sääst: ei ole kaugaltki peamine tegur kuid siiski õulnine<br>- ajaline sääst: -Talinna 2014/2015 katsetuse kogerrus: haldusvõimekuse vähe ~3x

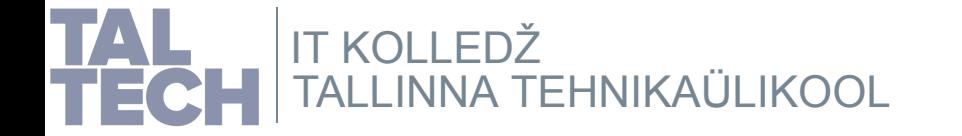

## **Haridustasemed ja informaatika**

#### **[Haridustasemed](https://www.riigiteataja.ee/akt/968165?leiaKehtiv)**

- alusharidus
- põhiharidus (hariduse I tase)
- keskharidus (hariduse II tase)
- kõrgharidus (hariduse III tase)

#### **[Põhikooliastmed](https://www.riigiteataja.ee/akt/73147)**

- I kooliaste 1.–3. klass - II kooliaste – 4.–6. klass
- III kooliaste 7.–9. klass
- **[Gümnaasium](https://www.riigiteataja.ee/akt/73147)** 10.–12. klass

Kui alus- ja põhihariduses tegeletakse rohkem digipädevustega, siis kesk- ja kõrghariduses juba informaatika õpetamisega.

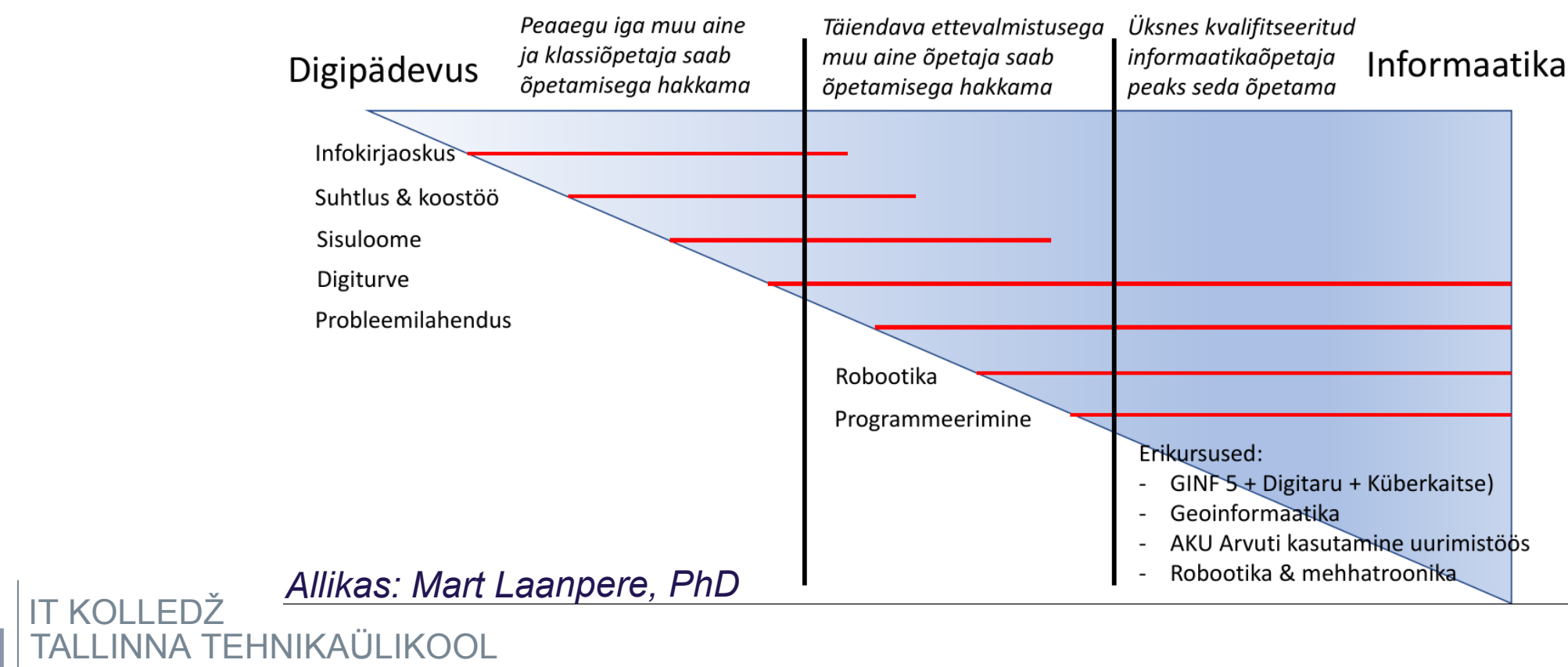

## **Loogiline lähenemine kontoritarkvara puhul**

**Kontoritarkvara** (tekstitöötlus, tabelarvutus, esitlus jm komplektis) on üsna ebaõnnestunud termin eesti keeles. Kui keegi teab paremat pakkuda, on see väga teretulnud.

**Millegi uue loomisel (mida veel ei ole):**

- asetame kursori esmalt soovitud asukohta
- otsida lahendust rippmenüüst *Lisamine (Insert)*

**Olemasoleva muutmisel (mis juba on olemas):**

- märkida ära, teha aktiivseks olemasolev tekst; pilt vms (graafiline) objekt
- otsida lahendust rippmenüüst *Vormindus (Format)*

Mõnikord võib menüüdel olla teine nimetus sõltuvalt programmist või on need hoopis teisiti lahendatud. Näiteks LibreOffice Math'i puhul *Lisamine* menüü puudub, kuna selle asemel on eraldi vastav paneel.

Kontoritarkvara on kasutusel kõikidel haridustasemetel.

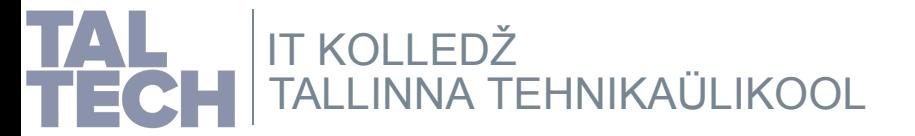

NB! Failivahetust ei rajata [impordile-ekspordile!](https://viki.pingviin.org/%C3%9Cksteist_n%C3%B5uannet_v%C3%A4rskele_OpenOffice.org_kasutajale#4._.C3.84ra_raja_oma_failivahetuse_korraldust_impordi-_ja_ekspordifiltritele.) vt ka kuvastik

## **Sisuloome tarkvara metoodika**

Siin mõtleme mistahes tarkvara, millega saab mingit sisu luua. Olgu selleks siis tekst, pilt (vms graafika), heli, video, vms. Seetõttu on ka kontoritarkvara sisuliselt sisuloome tarkvara. Tihti enamus haridusasutuses kasutatavat tarkvara on sisuloomeks kasutatav.

Üldiselt kehtivad samad põhimõtted, mis eespool kontoritarkvara puhul: leida see menüüde loogika ja rakendada seda.

Tulenevalt rakenduste erinevusest on ka menüüd jm kasutajaliidese osade käitumine erinev. Hüpikaknas näidatavat teksti ei pea õpetuses uuesti kirjutama.

Informaatikaõpetajatena tuleb meil leida see loogika, mida kasutajaliidese disainerid on rakendanud ja seda edasi õpetada.

Õpetus peaks olema koostatud selliselt, et õpitud teadmistega saab praktiliselt mistahes sisuloome rakendusega hakkama.

Sisuloome tarkvara on tihti kasutusel kõikidel haridustasemetel.

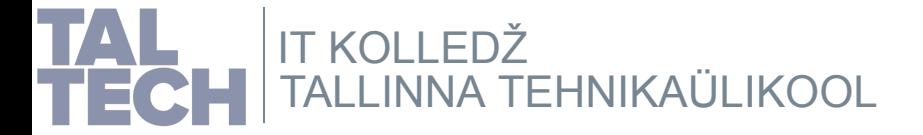

## **Kontoritarkvara metoodika näited, 1**

## **Pildi lisamine LibreOffice Writeris**

### **Mehhaaniline**

Vasakult 4.menüü ja sealt 3.valik ülevalt lisab pildi.

### **Loogiline**

Esmalt tekstikursor asukohta, kuhu pilti lisada soovime. Seejärel rippmenüüst **Lisamine** valik **Pilt**.

## **Lahtri vorminduse muutmine LibreOffice Calcis**

### **Mehhaaniline**

Vasakult 5.menüü ja sealt 6.valik ülevalt avab lahtrivorminduse.

### **Loogiline**

Esmalt märkida lahter või lahtrid. Seejärel rippmenüüst **Vormindus** valik **Lahtrid**.

**NB! Mõistlik oleks kontoritarkvaras konkreetset fonti nõudena mitte ette**

**anda.** *See kipub läbiv probleem olema paljudes kohtades. Pigem tuleks määrata nõuded loetavusele, nt seriifidega või ilma, eesti tähestikku täies mahus toetav, vms. Microsofti fondid ei ole kaugeltki mitte igas arvutis! Tihti konkreetse fondi nõude täitmist ei kontrollita tegelikult. Nõudeid võiks olla nii vähe kui võimalik ja nii palju kui vajalik.*

Saab lisada, et levinumad tegevused on saadaval ka nuppudena tööriistaribal, kiirklahvina, hiire kiirmenüüs.

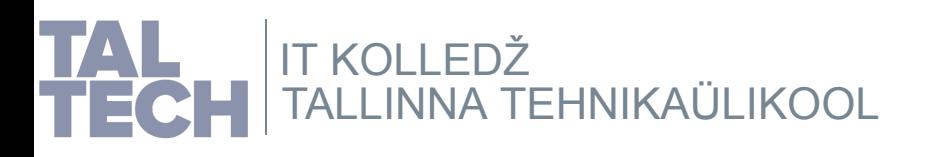

## **Kontoritarkvara metoodika näited, 2**

Siin näide mehhaanilisest lähenemisest.

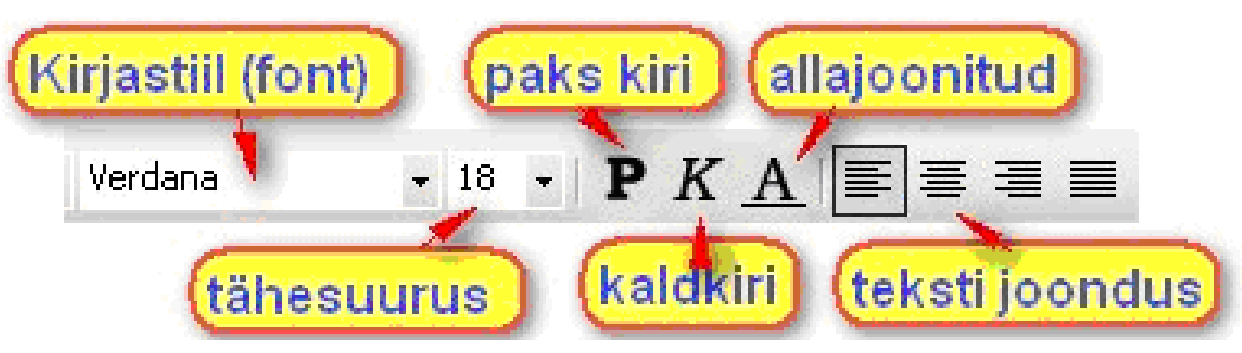

Palju sõltub ka kooliastmest, kus õpetada. Kuid eriti oluline on algajaid loogiliselt õpetada, et hiljem nende õpetamine lihtsam oleks. Siin oleks piisanud hiiresündmuse õpetamisest.

Isegi kui ei ütle täpselt nii, nagu näites toodud, siis graafiliselt tihti seletatakse mehhaaniliselt, näidates sama teksti, mis muidu hüpikaknana ilmub, kui hiirekursorit valiku kohal hoida mõne hetke. Sellise õppematerjali tegemine on ajamahukam.

Selline seletus on paremini õigustatud siis, kui muud võimalust õpetamiseks tõesti ei ole. Kui tekib olukord, kus võidakse vääriti mõista ja selle vältimiseks ei ole muud loogilist võimalust. Tänapäeval kasutatakse sellisel puhul tihti animatsiooni, videot, mis on mõistlikum valik kui hakata ajamahukat graafilist materjali looma. **Siiski tasub igal juhul eraldi analüüsida loodud õppematerjali hilisema muutmise lihtsust ja sellest tulenevalt valida ka lahendus.**

**ILLINNA [TEHNIKAÜLIKOOL](https://taltech.ee/itcollege)** IT KOLLEDŽ

## **OSi graafilise kasutajaliidese näited**

### **Hiirekursori liigutamisel kaasnevad hiiresündmused**

- sõltuvalt asukohast (mitte alati) kuvatakse selle peatamisel ka selgitus hüpikteatena, näiteks nupud, olekuriba -, paneeli elemendid, vms - hiire kiirmenüüst leiab sõltuvalt asukohast levinumad tegevused

### **OSi graafiline kasutajaliides**

- töölaud: graafiline osa, füüsilise töölaua metafoor; samal ajal ka kataloog
- töölaua valitud servas asub paneel, mille osad on tavaliselt peamenüü, kiirkäivitusikoonid, tegumiriba,
- süsteemisalv. Sõltuvalt töölauakeskkonnast võib paneele olla ka mitu ja nende osi saab muuta. Mitme ekraani korral saab valida, kus paneele kuvatakse.

*Siin näites siis tekstina kirjeldatud loogiline ja pildil mehhaaniline õpetus.*

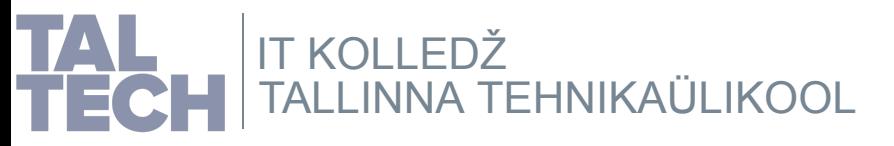

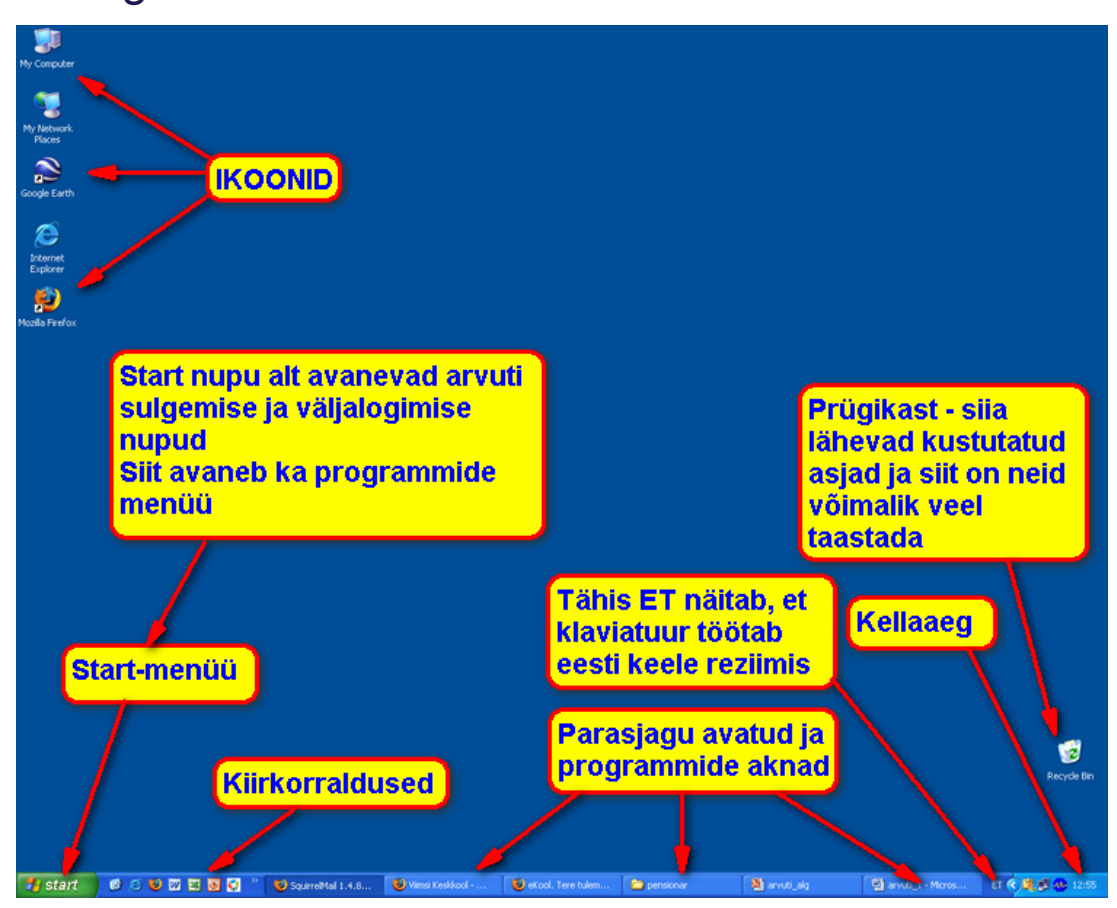

## **Metoodika tähelepanekud, 1**

Üldiselt siiski kõige hullem olukord ei ole. Sageli on sisuloomet võimaldava tarkvara juhised menüü - ja selle valikute nimetuste kaudu edasi antud.

Kui lisatakse ka illustreeriv kuvatõmmis ja tõstetakse oluline koht esile, siis ei ole veel midagi katki. Täna kasutatakse juba ka animatsiooni, videot keerulisemate asjade õpetamiseks ja see on hea.

Oluline moment saabub seletusega, mida sinna juurde räägitakse. Kui seletatakse ka kasutajaliidese loogikat, kuidas põhimõtteliselt asjad on paigutatud, siis on hästi.

Eriti oluline - kuidas abi saab, kui midagi ei õnnestu, kohe üles ei leia. **Kui on võimalik probleem sõnastada, siis on võimalik seda ka lahendada.** Tasub õpetada küsimusi esitama, seda mitte ainult sisuloome tarkvara õpetades. Õigesti küsides saab seda teha ka interneti otsimootoris ja sealtki abi leida lisaks tarkvara enda võimalustele.

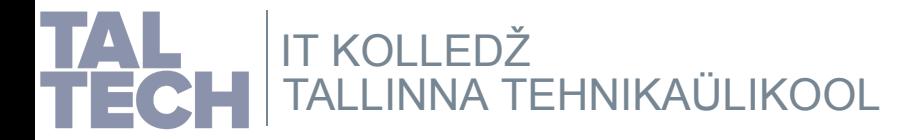

## **Metoodika tähelepanekud, 2**

### **Tarkvaravalikus tuleks õpetamisel eelistada vaba tarkvara. Miks?**

- vabatarkvaraga kaasnevad vabadused, nt saab õppurile seaduslikult jagada
- tööks vajalik tarkvara on alati saadaval sõltumata rahalisest seisust, seda nii õppetöös kui hilisemas tööelus

### **- vabavara teadmised toetavad omandvara kiiremat omandamist**

(isiklik 20+ aastat õpetamist ja ka IT Kolledži õppejõudude kogemus)

Tööturul saavutatakse konkurentsieelis võrreldes omandvara kasutajatega:

- rahaline sääst: ei ole kaugeltki peamine tegur kuid siiski oluline
- ajaline sääst Tallinna 2014/2015 katsetuse kogemus: haldusvõimekuse vahe ~3x
- närvide sääst: pahavara ei ole eriti levimisvõimeline tänu kaitseargumentidele
- tootjalukustuse puudumine

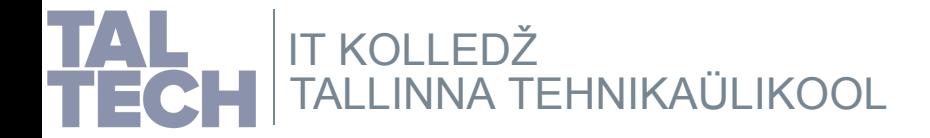

## **Eesmärk ja vahend**

Kuidas mitte segi ajada eesmärki ja vahendit informaatika õpetamisel?<br>Lühidalt õeldes: tuleb õpetada põhimõtteid ja mitte konkreetset tarkvara!<br>Näiteks tekstitöötlus ja mitte konkreetne rakendus, nt MS Word või LibreOffice Oluline on seejuures õpetamisel kasutada vaba tarkvara (sh failivormingud), et vabaneda omandvara sõltuvusest tootjalukustuse tõttu. Siis me ei suru tulevikus omandvara peale ka oma partneritele. Seejuures on oluline kasutada loogilist metoodikat õpetamisel ja võimalusel vältida mehhaanilist. Näiteks kasutajaliidese loogikat kasutades. Hiljem tööturul olles on vabatarivara kasutajatel konkurentsieelis kuna<br>suudetakse sama asja teha säästlikumalt. Tarkvaralitsentsidele kuluva raha saab<br>investeerida ettevõttesse (nt tootearendusse, inimestesse). Tublisti v

 $\bf{S}$ O may varia de formation (mediator)<br>and the statements of the statement of the statement of the statement of the<br>product of the statement details (mediator) were also the statement on top<br>product statements and the  $\textbf{Eesmärgi ja vahendis eogi ajamine \textbf{a} \textbf{b} \textbf{b} \textbf{c} \textbf{d} \textbf{b} \textbf{b} \textbf{c} \textbf{d} \textbf{b} \textbf{b} \textbf{c} \textbf{d} \textbf{b} \textbf{b} \textbf{c} \textbf{d} \textbf{b} \textbf{b} \textbf{c} \textbf{d} \textbf{b} \textbf{b} \textbf{c} \textbf{d} \textbf{b} \textbf{b} \textbf{c} \textbf{d} \textbf{b} \textbf{b} \textbf{b} \textbf{c} \$ 

#### **Neutraalne ja teadlik õpe, 2**

Teadlikkus<br>Karl Malaus <sub>kar</sub>khuseha aluevat Teadvardisiana kakaltiivit ehk sii kookuvateleelt<br>Karl Malausian vajadusta aluevat Teadvardustava ka valikute tapamaid. Näitleisut on Vindows<br>Karl Malausian vajadusta aluevat Tea **Veavaba tarkvara ei ole olemas** Ilmselgelt tuleb tunnistada, et veavaba tarkvara ei ole olemas. Seetõttu ei maksa arvata, et vabatarkvara puhul vigu ei esine. Kuid need on vabatarkvara puhul tänu lähtekoodi avatusele oluliselt lihtsam (sisuliselt võimalik) parandada. Tarkvara tuleb regulaarselt uuendada, mis on üks oluline ja seejuures lihtne võimalus vigu parandada ka kogukonna poolt. Vabatarkvara uueneb üldjuhul ka kiiremini võrreldes omandvaraga ning uuendamine ~3x vähem energiat nõudev. Siiski on vabatarkvara puhul mitmeid kaitseargumente, mis aitavad hõlpsamini vältida pahavara levikut ja sissemurdmisi. **Kuid õpetamisel on siiski oluline õpetada põhimõtteid niipalju kui võimalik.**

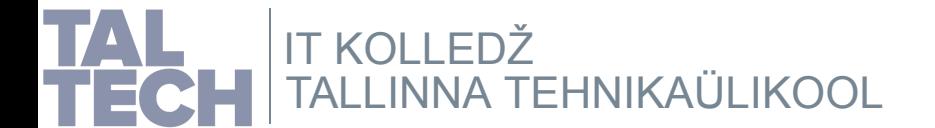

## **Eesmärgi ja vahendi segi ajamine**

Kuidas mitte segi ajada eesmärki ja vahendit informaatika õpetamisel?

**Lühidalt öeldes: tuleb õpetada põhimõtteid ja mitte konkreetset tarkvara!** Näiteks tekstitöötlus ja mitte konkreetne rakendus, nt MS Word või LibreOffice **Writer** 

Seejuures on oluline kasutada loogilist metoodikat õpetamisel ja võimalusel vältida mehhaanilist. Näiteks kasutajaliidese loogikat kasutades.

Oluline on seejuures õpetamisel kasutada vaba tarkvara (sh failivormingud), et vabaneda omandvara sõltuvusest tootjalukustuse tõttu. Siis me ei suru tulevikus omandvara peale ka oma partneritele.

Hiljem tööturul olles on vabatarkvara kasutajatel konkurentsieelis kuna suudetakse sama asja teha säästlikumalt. Tarkvaralitsentsidele kuluva raha saab investeerida ettevõttesse (nt tootearendusse, inimestesse). Tublisti vähem probleeme on vabatarkvara puhul pahavaraga ja sellest tulenevate tööseisakute ning sellest tulenevate ärikahjudega.

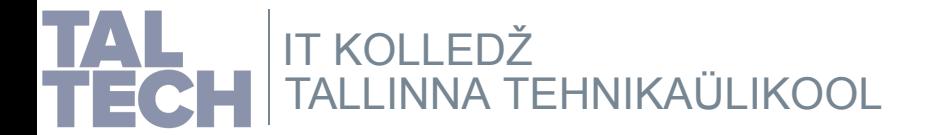

## **Sõnavara õpetamisel**

Tihti kasutatakse rakenduse nimetust nimi- või isegi tegusõnana: **tekstitöötlus** asemel öeldakse **(MS) Word tabelarvutus** asemel öeldakse **(MS) Excel kuvastik** asemel **(MS) PowerPoint** (*t[äpsustus:](https://www.eki.ee/dict/qs/index.cgi?Q=esitlus&F=M) esitlus ehk esitlemine on tegevus*) **operatsioonisüsteem** asemel öeldakse **(MS) Windows**

See põhjustab olukorra, kus inimestel tekib arusaam, et mingit muud tarkvara ei olegi olemas. Kinnistub väärteadmine, et kui räägime tekstitöötlusest, siis MS Word on ainus programm, millega seda normaalselt, tänapäevaselt teha saab. Kui siis keegi millegi muuga välja tuleb, siis suhtutakse sellesse põlgusega kuna see eristub haridusasutuses räägitust.

See piirab inimesi ja tekitab tõrksust teistsuguse tarkvara vastuvõtmisel. See omakorda takistab ka teistsuguse tarkvara juurutamist, mis omakorda pidurdab nii inimeste kui ka ettevõtete, kokkuvõttes majanduse arengut.

Ilmselt ei ole see olukord, mida soovime. Kui ikka meie (Eesti) riik meile ka päriselt korda läheb. Tahaks uskuda, et läheb. Kuid valest sõnavarast saab see kõik alguse. **Siit ka palve: palun räägime õigesti!**

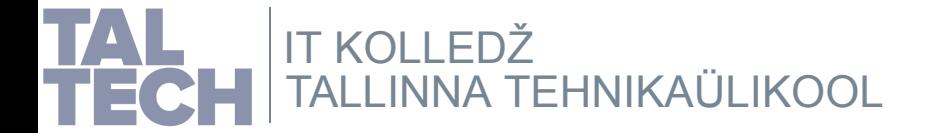

## **Neutraalne ja teadlik õpe, 1**

Tulenevalt asjakohasest sõnavarast võiks informaatika õpetamisel järgida neutraalsusest ja teadlikkusest lähtuvat metoodikat:

- neutraalne operatsioonisüsteemi (OS), rakenduste suhtes: õpe on OSi-, rakendusteülene
- teadlik OSi, rakenduste valik, mitte inertsist, emotsioonist vms lähtuvalt

#### **Neutraalsus**

Tihti kiputakse kirjutama sõnavara väärkasutusele sarnaselt, nt **OS <sup>=</sup> MS Windows** arvestamata, et on ka teisi operatsioonisüsteeme.

Selle teadvustamisega käib kaasas ka reaalne erinevate tarkvarade õpe ilma ühte või teist tarkvara halvustamata.

Ilmselgelt tuleb mingit tarkvara alusena kasutada ja vaba tarkvara sobib ideaalselt, kuna on oluliselt suurema kasuteguriga IT-alaste teadmiste omandamisel ehk siis osates vaba tarkvara, on teiste tarkvarade omandamine lihtsam. Seaduslikult vaba jagamisõigus õppuritele ei ole mitte vähem tähtis vaba tarkvara puhul.

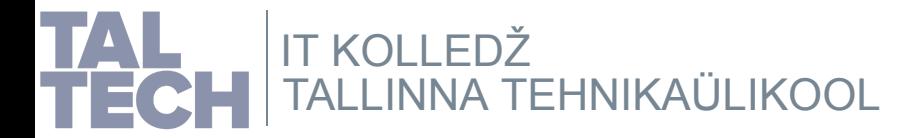

# **Neutraalne ja teadlik õpe, 2**

#### **Teadlikkus**

Kui valitakse konkreetne tarkvara, siis seda tehakse teadlikult ehk siis konkreetsete kriteeriumite, vajaduste alusel. Teadvustatakse ka valikute tagamaid. Näiteks MS Windows on küll mugav ja tore kuid kergesti pahavaraga nakatuv; privaatsus ja turvalisus on suure küsimärgiga ja tihti näiline. Valikut tehes antakse siis ka vastav teadlikkus, mis valitud tarkvaraga kaasas käib. Kui riskid teada, siis ehk on võimalik ka nendeks valmis olla ja ennetada niipalju kui võimalik. Omandvara puhul on see tihti oluliselt keerulisem tänu lähtekoodi suletusele - võimalik vaid tootja poolt.

#### **Veavaba tarkvara ei ole olemas**

Ilmselgelt tuleb tunnistada, et veavaba tarkvara ei ole olemas. Seetõttu ei maksa arvata, et vabatarkvara puhul vigu ei esine. Kuid need on vabatarkvara puhul tänu lähtekoodi avatusele oluliselt lihtsam (sisuliselt võimalik) parandada. Tarkvara tuleb regulaarselt uuendada, mis on üks oluline ja seejuures lihtne võimalus vigu parandada ka kogukonna poolt. Vabatarkvara uueneb üldjuhul ka kiiremini võrreldes omandvaraga ning uuendamine ~3x vähem energiat nõudev. Siiski on vabatarkvara puhul mitmeid kaitseargumente, mis aitavad hõlpsamini vältida pahavara levikut ja sissemurdmisi.

**Kuid õpetamisel on siiski oluline õpetada põhimõtteid niipalju kui võimalik.**

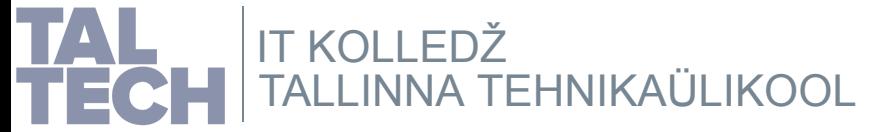

## **Informaatika õpetamine vaba tarkvara abil**

Millisel määral on informaatika õpetamine vaba tarkvara abil võimalik? **See on tegelikult 100% võimalik!** Me räägime RÕKis kirjeldatud pädevuste õpetamisest. Seda ei pea tegema tasulise omandvara abil.

**Vaba tarkvara teadmised aitavad kergemini ka omandvara selgeks saada tänu laiemale silmaringile.**

## *Tarkvara veebis ja arvutis* Pikemat räägib sellest see [dokument:](https://tiny.cc/tarkvara-veebis-arvutis)

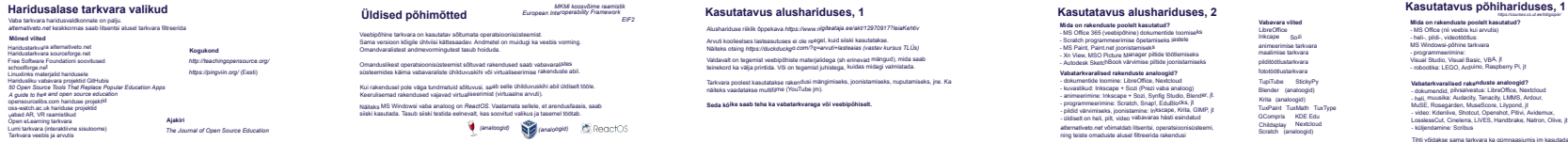

**Üldised põhimõtted** Veebipõhine tarkvara on kasutatav sõltumata operatsioonisüst[eemist.](https://en.wikipedia.org/wiki/European_Interoperability_Framework) Sama versioon kõigile ühtviisi kättesaadav. Andmetel on muidugi ka veebis vorming. Omandvaralistest andmevormingutest tasub hoiduda. Omanduslikest operatsioonisüsteemist sõltuvad rakendused saab vabavaralistes süsteemides käima vabavaraliste ühilduvuskihi või virtualiseerimise rakenduste abil. Kui rakendusel pole väga tundmatuid sõltuvusi, saab selle ühilduvuskihi abil üldiselt tööle. Keerulisemad rakendused vajavad virtualiseerimist (virtuaalne arvuti). Näiteks MS Windowsi vaba analoog on *ReactOS*. Vaatamata sellele, et [arendusfaasis,](https://reactos.org/) saab siiski kasutada. Tasub siiski testida eelnevalt, kas soovitud valikus ja tasemel töötab. *MKMi koosvõime raamistik European In[teroperability](https://www.mkm.ee/et/riigi-infosusteemi-koosvoime-raamistik) Framework*

**Kasutatavus alushariduses, 1** Alushariduse riiklik õppekava *[https://www.riigiteataja.ee/akt/12970917?leiaKeh](https://duckduckgo.com/?q=arvuti+lasteaias)tiv* Arvuti koolieelses lasteasutuses ei ole reegel, kuid siiski kasutatakse. Näiteks otsing *[https://duckduckgo.com/?q=arvuti+lasteaias](https://www.riigiteataja.ee/akt/12970917?leiaKehtiv) (vastav kursus TLÜs)* Valdavalt on tegemist veebipõhiste materjalidega (sh erinevad mängud), mida saab teinekord ka välja printida. Või on tegemist juhistega, kuidas midagi valmistada. Tarkvara poolest kasutatakse rakendusi mängimiseks, joonistamiseks, nuputamiseks, jne. Ka näiteks vaadatakse multifilme (YouTube jm). **Seda kõike saab teha ka vabatarkvaraga või veebipõhiselt.**

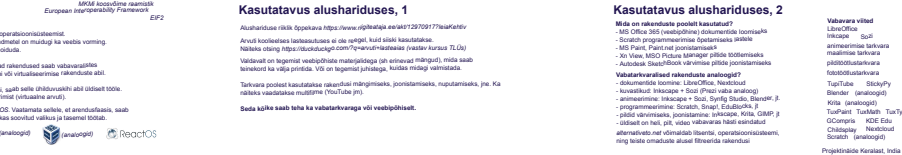

TuxType

**Mida on rakenduste poolelt kasutatud?** MS Office (nii veebis kui arvutis) heli-, pildi-, videotöötlus: MS Windowsi-põhine tarkvara programmeerimine: Visual Studio, Visual Basic, VBA, jt robootika: LEGO, Arduino, Raspberry Pi, jt **Vabatarkvaralised rakenduste analoogid?** dokumendid, pilvsalvestus: LibreOffice, Nextcloud heli, muusika: Audacity, Tenacity, LMMS, Ardour, MuSE, Rosegarden, MuseScore, Lilypond, jt video: Kdenlive, Shotcut, Openshot, Pitivi, Avidemux, LosslessCut, Cinelerra, LiVES, Handbrake, Natron, Olive, jt küljendamine: Scribus visuaalne [programmeerimi](https://alternativeto.net/category/system-and-hardware/)ne **Vabavara viited** kontoritarkvara helitöötlustarkvara [videosalvestustarkvara](https://sourceforge.net/directory/science-engineering/mechcivileng/caddcam/) videotöötlustarkvara [graafikatarkvara](https://alternativeto.net/category/audio-and-music/audio-editor/?license=opensource) [3D-modelleerimine](https://alternativeto.net/category/audio-and-music/music-production/?license=opensource) CAD-tarkvara [CAD/CAM/CAE-t](https://alternativeto.net/category/phots-and-graphics/3d-modeling/?license=opensource)[ar](https://alternativeto.net/category/phots-and-graphics/cad/)kvara [3D-printimine](https://alternativeto.net/category/phots-and-graphics/) [süsteemitarkvara,](https://alternativeto.net/category/video/video-editing/?license=opensource) riistvara [multimeediatarkvara](https://alternativeto.net/feature/video-capture/?license=opensource) [tarkvaraarendus](https://sourceforge.net/directory/multimedia/multimedia/) Python IDE rakendused NXT-G [analoogid](https://alternativeto.net/feature/visual-programming/?license=opensource) IDE [rakendused](https://sourceforge.net/directory/development/development/) muusika loomine, no[odid](https://scribus.net/) LinuxCNC NXT [Python](https://github.com/schodet/nxt-python) Tihti võidakse sama tarkvara ka gümnaasiumis jm kasutada. Scribus [LiNXT](https://sourceforge.net/projects/linxt/) *h[ttps://courses.cs.ut.ee/t/digiopik/](https://courses.cs.ut.ee/t/digiopik/)*

[ev3dev](https://alternativeto.net/category/developer-tools/ide/?license=opensource) Lejos [\(Java\)](https://lejos.sourceforge.io/)

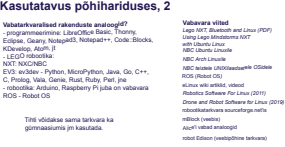

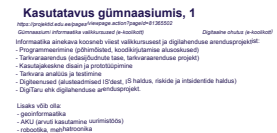

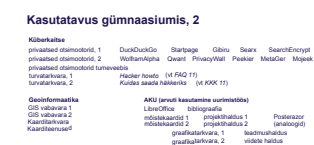

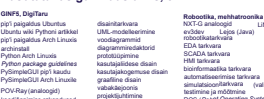

**Kasutatavus gümnaasiumis, 3**

EDA - *Electronic Design Automation* SCADA - *[Supervisory](https://en.wikipedia.org/wiki/Electronic_design_automation) control and data acquisition*

POV-Ray [\(analoogid\)](https://aur.archlinux.org/packages/python-pysimplegui/) en analoogid)<br>k[oodiõppi](https://alternativeto.net/software/google-sketchup/?license=opensource)[mise](https://alternativeto.net/category/education-and-reference/learn-a-programming-language/?license=opensource) rakendused en analoogida analoogida

HMI - *Human [Machine](https://en.wikipedia.org/wiki/User_interface) Interface*

SketchUpi vabad analoogid

testimine ja mõõtmine

Solid Edge'i vabad analoogid

3[D](https://alternativeto.net/software/solidedge-st/?license=opensource)[-](https://alternativeto.net/software/google-sketchup/?license=opensource)[modelleerimise](https://alternativeto.net/software/solidedge-st/?license=opensource) tarkvara, 1 3[D-modelleerimise](https://alternativeto.net/category/phots-and-graphics/3d-modeling/?license=opensource) tarkvara, 2

ROS (*Robot Operating [System](https://alternativeto.net/category/education-and-reference/circuit-simulation/?license=opensource)*)

[LiNXT](https://sourceforge.net/projects/linxt/)

(valik 2)

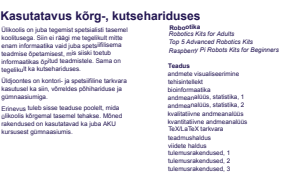

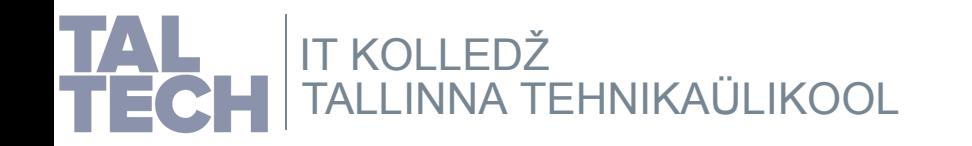

## **Haridusalase tarkvara valikud**

Vaba tarkvara haridusvaldkonnale on palju. *alternativeto.net* keskkonnas saab litsentsi alusel tarkvara filtreerida

### **Mõned viited**

Haridustarkvara alternativeto.net Haridustarkvara [sourceforge.net](https://alternativeto.net/category/education-and-reference/) Free Software Foundationi soovitused [schoolforge.n](https://schoolforge.net/)[et](https://www.linuxlinks.com/best-free-open-source-software-education/) *A guide to free and open source education* Linuxlinks [materjalid](https://awesomeopensource.com/projects/education) haridusele *50 Open Source Tools That Replace Popular Education Apps* [Haridusliku](https://www.datamation.com/open-source/50-open-source-tools-that-replace-popular-education-apps/) vabavara projektid GitHubis [o](https://opensource.com/education/13/4/guide-open-source-education)[p](https://opensourcelibs.com/libs/education)[ensourcelibs.com](https://opensource.com/education/13/4/guide-open-source-education) hariduse projektid [oss-watch.ac.uk](https://medevel.com/16-virtual-reality-vr-frameworks/) hariduse projektid vabad AR, VR raamistikud Open [eLearning](https://www.openelearning.org/) tarkvara Lumi tarkvara [\(interaktiivne](https://www.lumi.education/) sisuloome) Tarkvara veebis ja arvutis

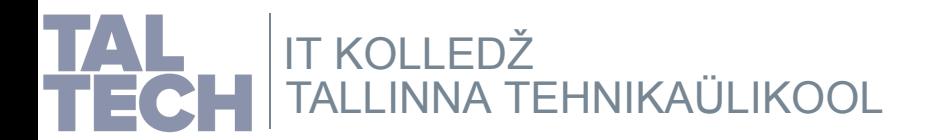

## **Kogukond**

*<http://teachingopensource.org/>*

*<https://pingviin.org/>* (Eesti)

**Ajakiri**

*The Journal of Open Source [Education](https://jose.theoj.org/)*

# **Üldised põhimõtted**

Veebipõhine tarkvara on kasutatav sõltumata operatsioonisüst[eemist.](https://en.wikipedia.org/wiki/European_Interoperability_Framework) Sama versioon kõigile ühtviisi kättesaadav. Andmetel on muidugi ka veebis vorming. Omandvaralistest andmevormingutest tasub hoiduda.

Omanduslikest operatsioonisüsteemist sõltuvad rakendused saab vabavaralistes süsteemides käima vabavaraliste ühilduvuskihi või virtualiseerimise rakenduste abil.

Kui rakendusel pole väga tundmatuid sõltuvusi, saab selle ühilduvuskihi abil üldiselt tööle. Keerulisemad rakendused vajavad virtualiseerimist (virtuaalne arvuti).

Näiteks MS Windowsi vaba analoog on *ReactOS*. Vaatamata sellele, et [arendusfaasis,](https://reactos.org/) saab siiski kasutada. Tasub siiski testida eelnevalt, kas soovitud valikus ja tasemel töötab.

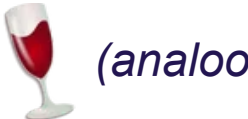

*[\(](https://www.winehq.org/)analoo[g](https://alternativeto.net/software/wine/)id) [\(an](https://www.virtualbox.org/)aloo[g](https://alternativeto.net/software/virtualbox/)id)*

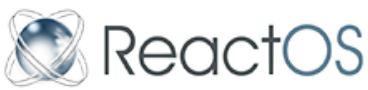

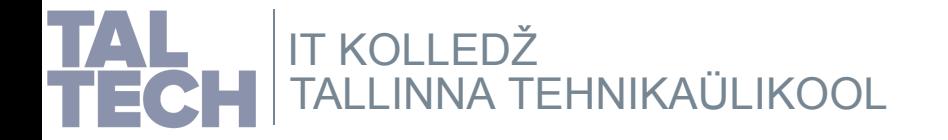

## **Kasutatavus alushariduses, 1**

Alushariduse riiklik õppekava *[https://www.riigiteataja.ee/akt/12970917?leiaKe](https://duckduckgo.com/?q=arvuti+lasteaias)htiv*

Arvuti koolieelses lasteasutuses ei ole reegel, kuid siiski kasutatakse. Näiteks otsing *[https://duckduckgo.com/?q=arvuti+lasteaias](https://www.riigiteataja.ee/akt/12970917?leiaKehtiv) (vastav kursus TLÜs)*

Valdavalt on tegemist veebipõhiste materjalidega (sh erinevad mängud), mida saab teinekord ka välja printida. Või on tegemist juhistega, kuidas midagi valmistada.

Tarkvara poolest kasutatakse rakendusi mängimiseks, joonistamiseks, nuputamiseks, jne. Ka näiteks vaadatakse multifilme (YouTube jm).

**Seda kõike saab teha ka vabatarkvaraga või veebipõhiselt.**

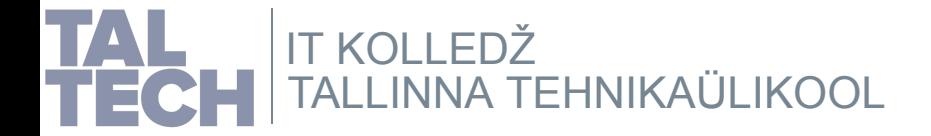

## **Kasutatavus alushariduses, 2**

## **Vabavara viited Mida on rakenduste poolelt kasutatud?**

- MS Office 365 (veebipõhine) dokumentide loomiseks
- Scratch programmeerimise õpetamiseks lastele
- MS Paint, Paint.net joonistamiseks
- Xn View, MSO Picture Manager piltide töötlemiseks
- Autodesk SketchBook värvimise piltide joonistamiseks

## **Vabatarkvaralised rakenduste analoogid?**

- dokumentide loomine: LibreOffice, Nextcloud
- kuvastikud: Inkscape <sup>+</sup> Sozi (Prezi vaba analoog)
- animeerimine: Inkscape <sup>+</sup> Sozi, Synfig Studio, Blender, jt.
- programmeerimine: Scratch, Snap!, EduBlocks, jt
- pildid värvimiseks, joonistamine: Inkscape, Krita, GIMP, jt
- üldiselt on heli, pilt, video vabavaras hästi esindatud

*alternativeto.net* võimaldab litsentsi, operatsioonisüsteemi, ning teiste omaduste alusel filtreerida rakendusi

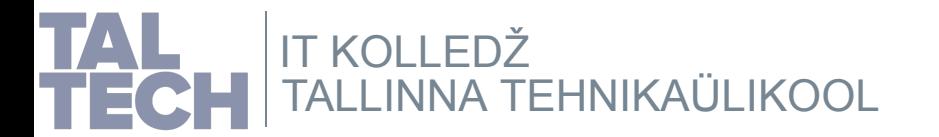

**LibreOffice** Inkcape Sozi [TupiTube](https://alternativeto.net/category/phots-and-graphics/photo-editor/?license=opensource) [StickyPy](http://stickypy.sourceforge.net/) Blender [\(analoogid\)](https://alternativeto.net/software/blender/?license=opensource) Krita [\(analoogid](https://alternativeto.net/software/krita/?license=opensource)) [TuxPaint](https://tupitube.com/) TuxMath TuxType KDE Edu **GCompris** [C](https://apps.kde.org/gcompris/)[hildspla](https://tuxpaint.org/)[y](https://scratch.mit.edu/) Ne[xtcloud](https://sourceforge.net/projects/tuxtype/) Scratch [\(](https://sourceforge.net/projects/tuxmath/)[analoogid\)](https://edu.kde.org/) [animeeri](https://libreoffice.ee/)mise [tarkva](https://sozi.baierouge.fr/)ra maalimise tarkvara [pilditöötlustarkvara](https://alternativeto.net/feature/animation/?license=opensource) [fototöötlustarkvara](https://alternativeto.net/category/phots-and-graphics/image-editor/?license=opensource)

Pr[ojektinäide](https://www.opensourcefeed.org/1-it-at-school-linux-18.04/) Keralast, India

# **Kasutatavus põhihariduses, 1**

*<https://courses.cs.ut.ee/t/digiopik/>*

## **Mida on rakenduste poolelt kasutatud?**

- MS Office (nii veebis kui arvutis)
- heli-, pildi-, videotöötlus:
- MS Windowsi-põhine tarkvara
- programmeerimine:
- Visual Studio, Visual Basic, VBA, jt
- robootika: LEGO, Arduino, Raspberry Pi, jt

### **Vabatarkvaralised rakenduste analoogid?**

- dokumendid, pilvsalvestus: LibreOffice, Nextcloud - heli, muusika: Audacity, Tenacity, LMMS, Ardour, MuSE, Rosegarden, MuseScore, Lilypond, jt - video: Kdenlive, Shotcut, Openshot, Pitivi, Avidemux, LosslessCut, Cinelerra, LiVES, Handbrake, Natron, Olive, jt - küljendamine: Scribus

Tihti võidakse sama tarkvara ka gümnaasiumis jm kasutada. NIDE rakendused [NXT](https://github.com/schodet/nxt-python) Python

TALLINNA [TEHNIKAÜLIKOOL](https://taltech.ee/itcollege) IT KOLLEDŽ

#### **Vabavara viited**

**Scribus** 

visuaalne [programmeerimi](https://alternativeto.net/category/system-and-hardware/)ne kontoritarkvara helitöötlustarkvara helisalvestustarkvara [v](http://www.linuxcnc.org/)[ideosalvestustarkvara](https://sourceforge.net/directory/science-engineering/mechcivileng/caddcam/) videotöötlustarkvara [g](https://alternativeto.net/category/audio-and-music/audio-editor/?license=opensource)[raafikatarkvara](https://alternativeto.net/category/productivity/office-suite/?license=opensource) [3D-modelleerimine](https://alternativeto.net/category/audio-and-music/music-production/?license=opensource) CAD-tarkvara [CAD/CAM/CAE-ta](https://alternativeto.net/category/phots-and-graphics/3d-modeling/?license=opensource)rkvara [3D-printimine](https://alternativeto.net/category/phots-and-graphics/) [süsteemitarkvara,](https://alternativeto.net/category/video/video-editing/?license=opensource) riistvara [multimeediatarkvara](https://alternativeto.net/feature/video-capture/?license=opensource) [tarkvaraarendus](https://sourceforge.net/directory/multimedia/multimedia/) Python IDE rakendused NXT-G [analoogid](https://alternativeto.net/feature/visual-programming/?license=opensource) IDE [rakendused](https://sourceforge.net/directory/development/development/) muusika loomine, noo[did](https://scribus.net/) LinuxCNC [ev3dev](https://www.ev3dev.org/) [Lejos](https://lejos.sourceforge.io/) (Java) [LiNXT](https://sourceforge.net/projects/linxt/)

## **Kasutatavus põhihariduses, 2**

### **Vabatarkvaralised rakenduste analoogid?**

- programmeerimine: LibreOffice Basic, Thonny, Eclipse, Geany, Notepad3, Notepad++, Code::Blocks, KDevelop, Atom, jt - LEGO robootika: NXT: NXC/NBC EV3: ev3dev - Python, MicroPython, Java, Go, C++, C, Prolog, Vala, Genie, Rust, Ruby, Perl, jne

- robootika: Arduino, Raspberry Pi juba on vabavara ROS - Robot OS

> Tihti võidakse sama tarkvara ka gümnaasiumis jm kasutada.

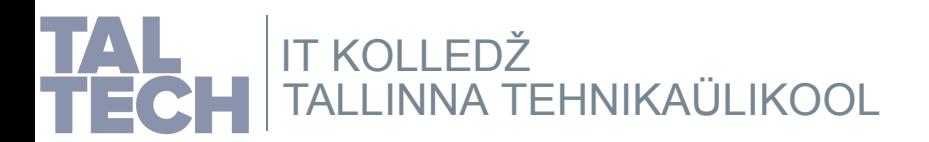

#### **Vabavara viited**

*Lego NXT, Bluetooth and Linux (PDF) Using Lego [Mindstorms](https://www.cs.uleth.ca/~benkoczi/3720/data/NXT_Bluetooth_handout-jeremy.pdf) NXT with Ubuntu Linux NBC Ubuntu Linuxile NBC Arch [Linuxile](https://ubuntudaily.blogspot.com/2011/03/using-lego-mindstorms-nxt-with-ubuntu.html) NBC teistele [UNIXilaads](https://packages.ubuntu.com/search?keywords=nbc&searchon=names&suite=all§ion=all)etele OSidele* ROS [\(Robot](https://aur.archlinux.org/packages/nbc) OS*)* eLinux wiki artiklid, videod *[Robotics](https://ros.org/) Software For Linux (2011) Drone and Robot Software for Linux (2019)* [robootikatarkvara](https://elinux.org/Robotics) [sourceforge.ne](https://www.junauza.com/2011/10/robotics-software-for-linux.html)[t'is](https://www.ubuntupit.com/best-drone-and-robot-software-for-linux/) mBlock (veebis) Alice'i vabad [analoogid](https://sourceforge.net/directory/science-engineering/robotics/) robot [Edison](https://ide.mblock.cc/) [\(veebipõhin](https://alternativeto.net/software/alice/?license=opensource)e tarkvara)

## **Kasutatavus gümnaasiumis, 1**

*<https://projektid.edu.ee/pages/viewpage.action?pageId=81365502>*

*Gümnaasiumi informaatika valikkursused (e-koolikott)*

*Digitaalne ohutus (e-koolikott)*

[Informaatika](https://e-koolikott.ee/et/oppematerjal/24071-Gumnaasiumi-informaatika-valikkursused) ainekava koosneb viiest valikkursusest ja digilahenduse [arendusprojektist:](https://e-koolikott.ee/et/oppematerjal/20236-Digitaalne-ohutus)

- Programmeerimine (põhimõisted, koodikirjutamise alusoskused)
- Tarkvaraarendus (edasijõudnute tase, tarkvaraarenduse projekt)
- Kasutajakeskne disain ja prototüüpimine
- Tarkvara analüüs ja testimine
- Digiteenused (alusteadmised IS'dest, IS haldus, riskide ja intsidentide haldus)
- DigiTaru ehk digilahenduse arendusprojekt.

Lisaks võib olla:

- [geoinformaatika](https://projektid.edu.ee/pages/viewpage.action?pageId=81365502)
- AKU (arvuti kasutamine uurimistöös)
- robootika, mehhatroonika
- 3D-modelleerimine
- küberkaitse

TALLINNA [TEHNIKAÜLIKOOL](https://taltech.ee/itcollege) IT KOLLEDŽ

## **Kasutatavus gümnaasiumis, 2**

#### **Küberkaitse**

privaatsed otsimootorid tumeveebis privaatsed [otsimootorid,](https://restoreprivacy.com/private-search-engine/) 1 DuckDuckGo S[tartpage](https://www.startpage.com/) G[ibiru](https://gibiru.com/) S[earchEnc](https://www.searchencrypt.com/)rypt privaatsed [otsimootorid,](https://privacysavvy.com/security/safe-browsing/private-search-engines/) 2 [WolframAlp](https://duckduckgo.com/)ha Q[want](https://www.qwant.com/) P[rivacyWal](https://www.privacywall.org/)l P[eekier](https://peekier.com/) M[etaGer](https://metager.org/) M[ojeek](https://www.mojeek.com/) S[earx](https://www.searx.me/) tu[rvatarkvara,](https://www.deepwebsiteslinks.com/uncensored-search-engines-for-anonymous-searching/) 1 tu[rvatarkvara,](https://alternativeto.net/category/security/) 2 (vt *FAQ 11*) *H[acker](http://www.catb.org/~esr/faqs/hacker-howto.html) howto* (vt *[KKK](https://kakupesa.net/hacker/#k11) 11*) *Kuidas [saada](https://kakupesa.net/hacker/) häk[keriks](http://www.catb.org/~esr/faqs/hacker-howto.html#anti_crack)*

GIS vabavara 1 GIS vabavara 2 K[a](https://alternativeto.net/category/travel-and-location/maps/?license=opensource)[arditeenused](https://sourceforge.net/directory/science-engineering/mapping/gis/) K[aarditarkvara](https://alternativeto.net/tag/gis/?license=opensource)

#### **Geoinformaatika AKU (arvuti kasutamine uurimistöös)**

**LibreOffice** m[õistekaar](https://libreoffice.ee/)did 1 m[õistekaardid](https://alternativeto.net/category/productivity/mind-mapping/?license=opensource) 2 bi[bliograafia](https://libreoffice.ee/bibliograafia/) p[rojektihaldus](https://sourceforge.net/directory/business-enterprise/project-management/) 1 p[rojektihaldus](https://alternativeto.net/category/business-and-commerce/project-management/?license=opensource) 2 [graafikatar](https://sourceforge.net/directory/business-enterprise/knowledgemanagement/)kvara, 1 [graafikatarkvara,](https://alternativeto.net/category/phots-and-graphics/) 2 Posterazor (a[naloogid\)](https://posterazor.sourceforge.io/) teadmushaldus [viidete](https://alternativeto.net/feature/knowledge-management/?license=opensource) haldus

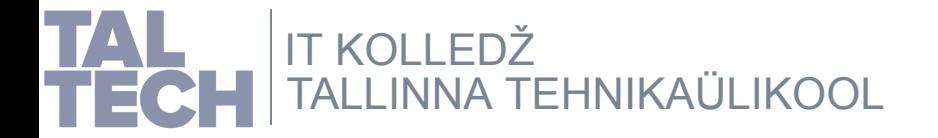

## **Kasutatavus gümnaasiumis, 3**

P[ySimpleGUI](https://aur.archlinux.org/packages/python-pysimplegui/) Arch Linuxile P[ySimpleGUI](https://wiki.archlinux.org/title/Python_package_guidelines) pip'i kaudu pip'i [paigaldus](https://itsfoss.com/install-pip-ubuntu/) Ubuntus pip'i [paigaldus](https://linuxhint.com/install_pip_archlinux/) Arch Linuxis a[rchinstall](https://pypi.org/project/archinstall/) Python Arch Linuxis *Python [package](https://wiki.archlinux.org/title/Python) guidelines* Ubuntu wiki Pythoni artikkel

POV-Ray (a[naloogid\)](https://alternativeto.net/software/pov-ray/?license=opensource) k[oodiõppi](https://alternativeto.net/software/google-sketchup/?license=opensource)[mise](https://alternativeto.net/category/education-and-reference/learn-a-programming-language/?license=opensource) rakendused di[agrammiredaktorid](https://alternativeto.net/category/business-and-commerce/diagram-editor/?license=opensource) disainitarkvara U[M](https://alternativeto.net/category/developer-tools/uml-modeling/?license=opensource)[L-mode](https://sourceforge.net/directory/development/design/)[lleerimine](https://alternativeto.net/category/developer-tools/uml-modeling/?license=opensource) voodiagrammid prototüüpimine k[asutajaliid](https://alternativeto.net/feature/prototyping/?license=opensource)ese disain k[asutajakogemuse](https://alternativeto.net/feature/interface-design/?license=opensource) disain graafiline disain v[abakäejoonis](https://alternativeto.net/category/phots-and-graphics/graphic-design/?license=opensource) p[ro](https://sourceforge.net/directory/business-enterprise/project-management/)[jektijuht](https://alternativeto.net/feature/sketching/?license=opensource)[imine](https://sourceforge.net/directory/business-enterprise/project-management/) ta[rkvaraarendus](https://sourceforge.net/directory/development/development/)

**GINF5, DigiTaru Robootika, mehhatroonika**

NXT-G analoogid ev3dev [Lejos](https://lejos.sourceforge.io/) (Java) [LiNXT](https://sourceforge.net/projects/linxt/) [robootikatarkvara](https://alternativeto.net/software/nxt-g/) EDA [tarkvara](https://sourceforge.net/directory/science-engineering/eda/) ROS (*Robot Operating [System](https://alternativeto.net/category/education-and-reference/circuit-simulation/?license=opensource)*) SCADA tarkvara HMI tarkvara [bioinformaatika](https://sourceforge.net/directory/science-engineering/scada/) tarkvara [automatiseerimise](https://sourceforge.net/directory/science-engineering/hmi/) tarkvara [simulatsioonitarkvara](https://sourceforge.net/directory/science-engineering/bioinformatics/) testimine ja mõõtmine (valik 2)

#### **[3D-modelleerimine](https://ros.org/)**

SketchUpi vabad analoogid Solid Edge'i vabad analoogid 3[D](https://alternativeto.net/software/solidedge-st/?license=opensource)[-modelleerimise](https://alternativeto.net/software/google-sketchup/?license=opensource) tarkvara, 1 3[D-modelleerimise](https://sourceforge.net/directory/graphics/graphics/3dmodeling/) tarkvara, 2

EDA - *Electronic Design Automation* SCADA - *[Supervisory](https://en.wikipedia.org/wiki/Electronic_design_automation) control and data acquisition* HMI - *Human Machine Interface*

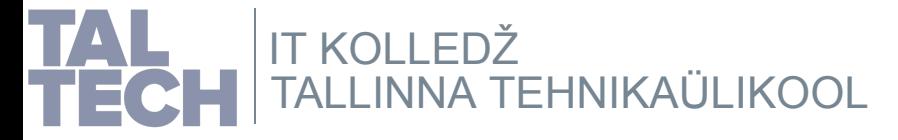

## **Kasutatavus kõrg- , kutsehariduses**

Ülikoolis on juba tegemist spetsialisti tasemel koolitusega. Siin ei räägi me tegelikult mitte enam informaatika vaid juba spetsiifilisema teadmise õpetamisest, mis siiski toetub informaatikas õpitud teadmistele. Sama on tegelikult ka kutsehariduses.

Üldjoontes on kontori- ja spetsiifiline tarkvara kasutusel ka siin, võrreldes põhihariduse ja gümnaasiumiga.

Erinevus tuleb sisse teaduse poolelt, mida ülikoolis kõrgemal tasemel tehakse. Mõned rakendused on kasutatavad ka juba AKU kursusest gümnaasiumis.

andmete [visualiseerimine](https://sourceforge.net/directory/science-engineering/visualization/) tehisintellekt [bioinformaatika](https://sourceforge.net/directory/science-engineering/ai/) andmeanalüüs, statistika, 1 [andmeanalüüs,](https://sourceforge.net/directory/science-engineering/bioinformatics/) statistika, 2 kvalitatiivne [andmeanalüüs](https://alternativeto.net/feature/qualitative-data-analysis/?license=opensource) TeX/LaTeX tarkvara [tule](https://alternativeto.net/feature/knowledge-management/?license=opensource)[musrakendused,](https://alternativeto.net/list/17326/my-productive-linux-setup/) 1 [tule](https://sourceforge.net/software/reference-management/)[musrakendused,](https://alternativeto.net/list/28302/the-foss-group/) 2 tul[emusrakendused,](https://alternativeto.net/list/6201/organizing-files/) 3 kvantitatiivne andmeanalüüs [teadmushaldus](https://sourceforge.net/directory/development/data-formats/tex-latex/) viidete haldus

*Robotics Kits for Adults*

*Top 5 [Advanced](https://linuxhint.com/5_best_robotics_kits_adults/) Robotics Kits*

*[Raspberry](https://linuxhint.com/top_5_advanced_robotics_kits/) Pi Robots Kits for Beginners*

**Robootika**

**Teadus**

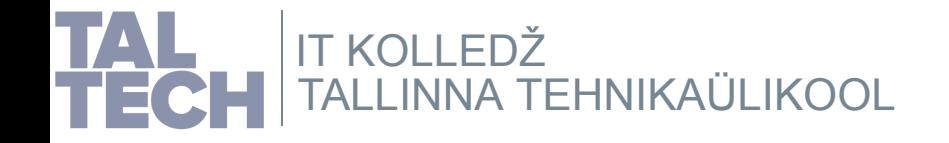

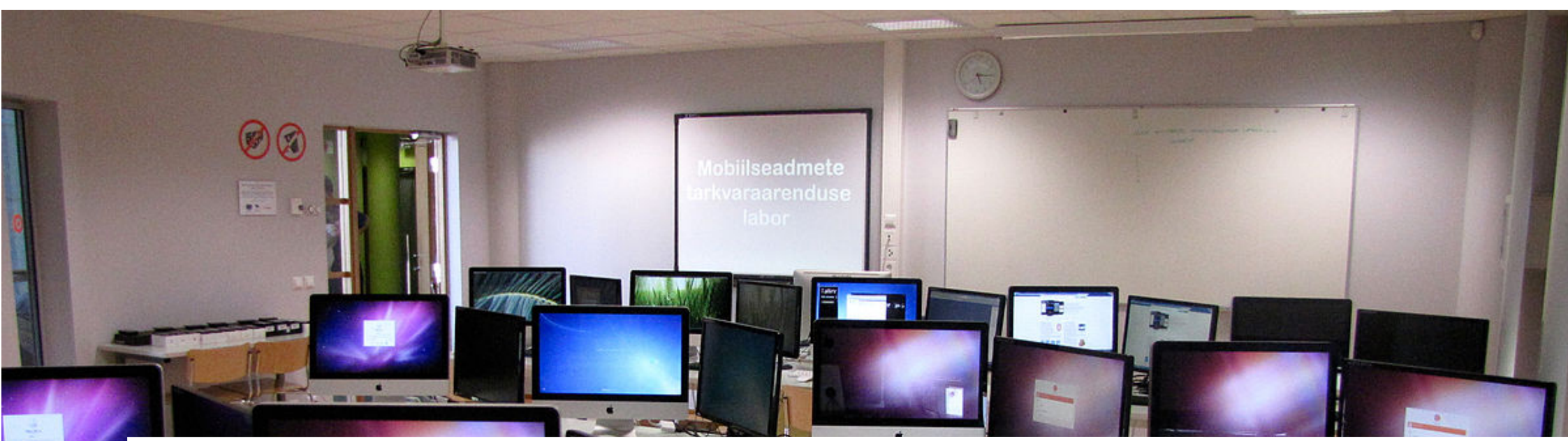

IT Kolledž Raja 4C 12616 Tallinn, Eesti tel +372 628 5800 **[taltech.ee/itcollege](https://taltech.ee/itcollege)**

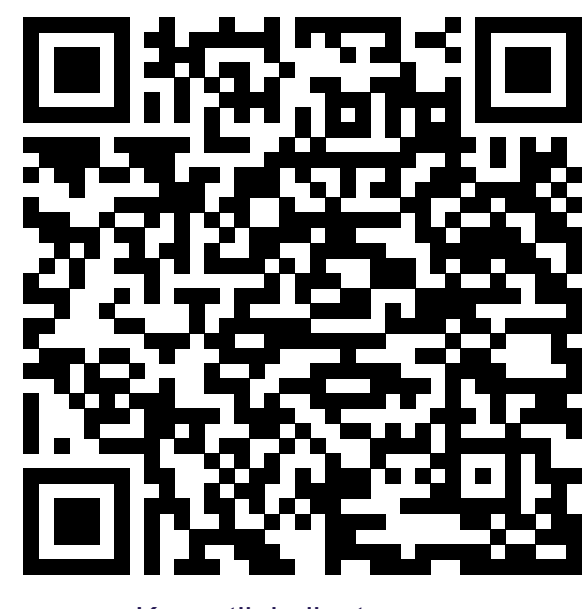

Kuvastik ja [lisateave](https://enos.itcollege.ee/~edmund/it-didaktika/2022-01-13-15_Informaatika-6petamise-konverents/)

H C

**IT KOLLEDŽ**